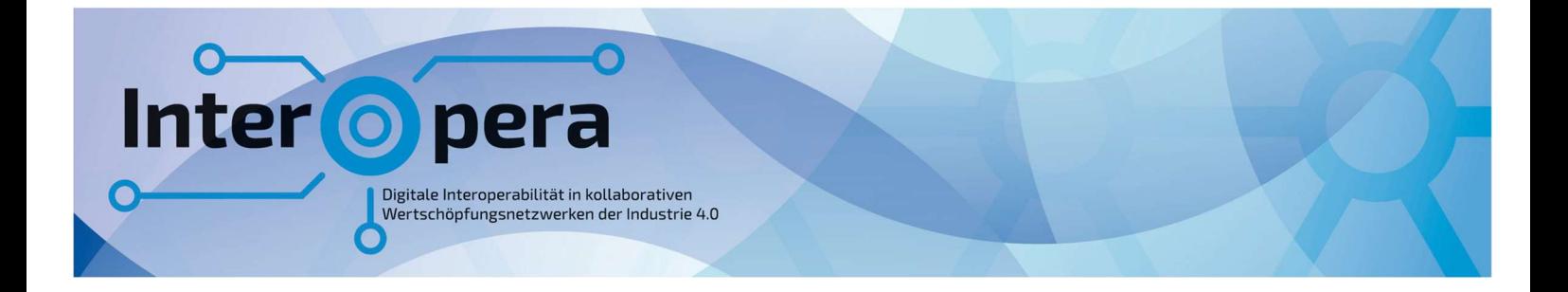

# **SPECIFICATION** Technical Data for AGV in Intralogistics

# Version 1-0

2023-12-11

Submodel Template of the Asset Adminstration Shell

### Imprint

#### Publisher

Steinbeis Innovation gGmbH Adornostr. 8 70599 Stuttgart **Germany** 

### Source for Specification Document

Plattform Industrie 4.0 Bertolt-Brecht-Platz 3 10117 Berlin Germany

#### Version history

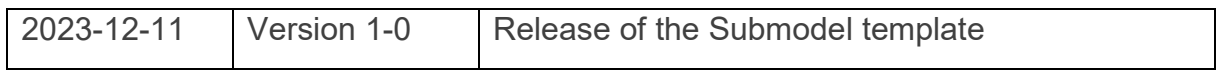

### Authors

Haris Avgoustinos, EXPO21XX GmbH Johannes Mäule, Fraunhofer-Institut für Fabrikbetrieb und -automatisierung IFF Marcell Missura, T-Systems International GmbH Thomas Pfaff, Sächsisches Textilforschungsinstitut e.V. (Use Case Provider) Rico Schady, FoP Consult GmbH (Method Consultant)

Die Teilmodell-Spezifikation enthält ECLASS. Es gelten die ECLASS Nutzungsbedingungen (https://eclass.eu/eclass-standard/nutzungsbedingungen).

# **Contents**

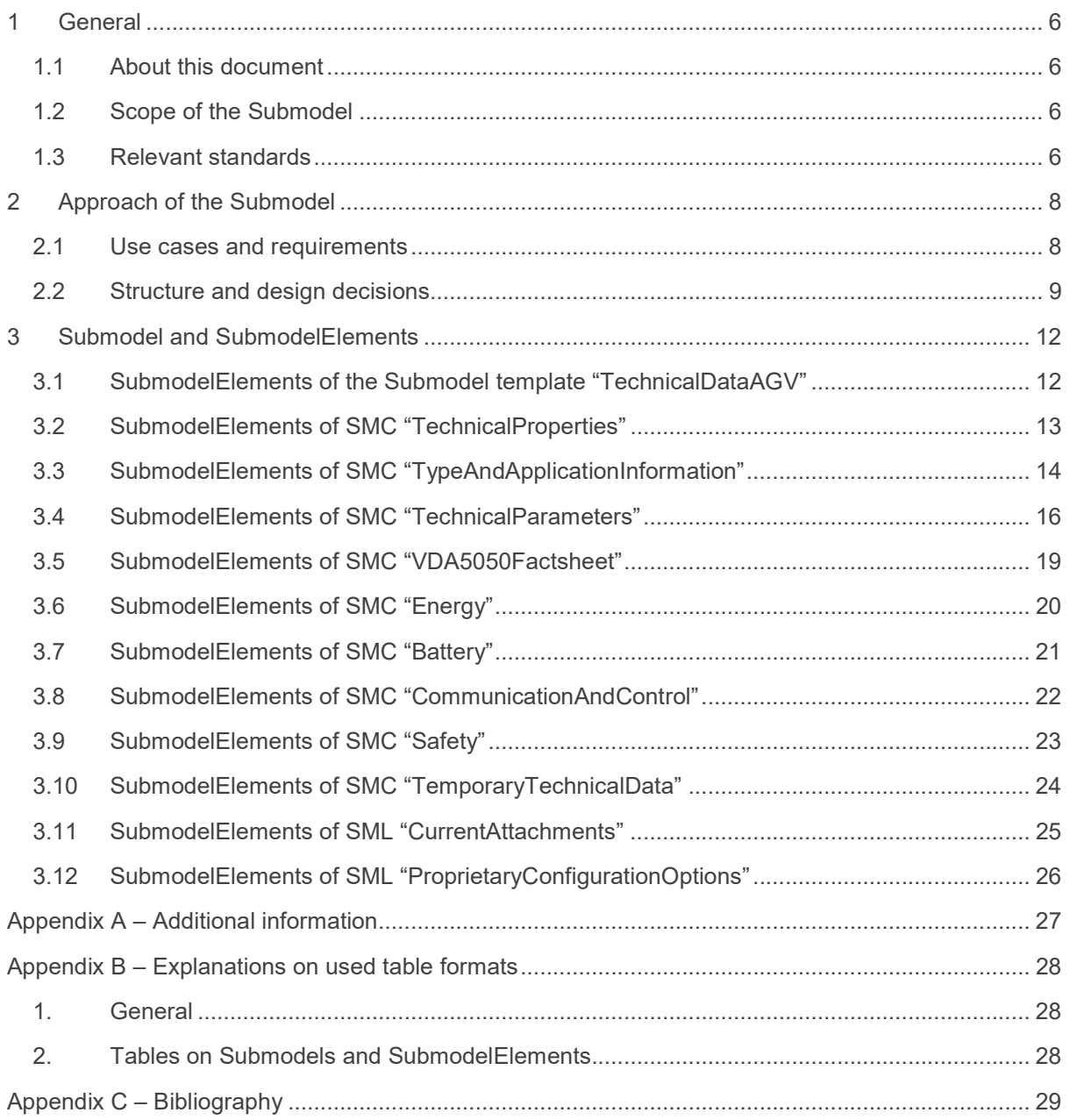

InterOpera | Specification Submodel "Technical Data for AGV in Intralogistics"

# Figures

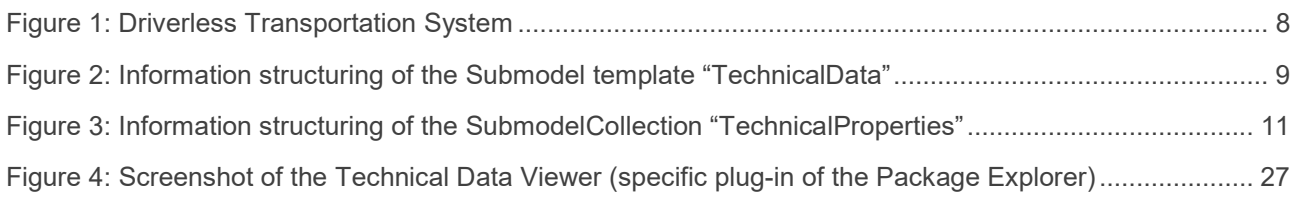

InterOpera | Specification Submodel "Technical Data for AGV in Intralogistics"

# **Tables**

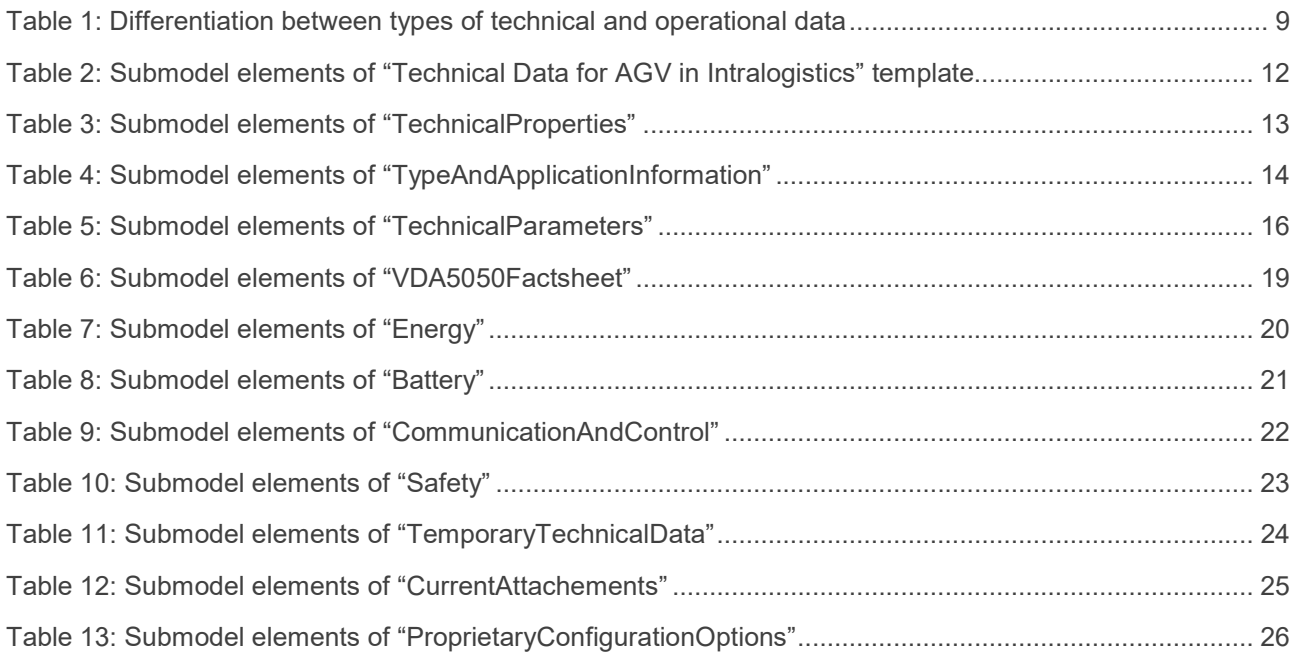

## **General**

#### 1.1 About this document

This document is a part of a specification series. Each part specifies the contents of a Submodel template for the Asset Administration Shell (AAS). The AAS is described in [1], [2], [3] and [6]. First exemplary Submodel contents were described in [4], while the actual format of this document was derived by the "Administration Shell in Practice" [5]. The format aims to be very concise, giving only minimal necessary information for applying a Submodel template, while leaving deeper descriptions and specification of concepts, structures and mapping to the respective documents [1] to [6].

The target group of the specification are developers and editors of technical documentation and manufacturer information, which are describing assets in smart manufacturing by means of the Asset Administration Shell (AAS) and therefore need to create a Submodel instance with a hierarchy of SubmodelElements. This document especially details on the question, which SubmodelElements with which semantic identification shall be used for this purpose.

### 1.2 Scope of the Submodel

The material flow in the factory will increasingly be driverless and autonomously controlled. With the growing penetration of production with AGVs, these will also take on very specific transport, handling and, with the right setup, possibly also assembly or manufacturing tasks.

In this specification AGV is used as generic term for all driverless vehicles and robots in intralogistics. This Submodel supports all kinds of driverless vehicles like AMR or guided FTF.

Suppliers of AGVs will continue to develop specific capabilities and features for their vehicles and possible attachments. This will inevitably lead to the situation where different types of vehicles and vehicles from different manufacturers have to be operated in one production environment. These mixed fleets have to be integrated in the overall driverless transportation system and controlled via a central or decentral control system. In most cases this control system will be linked to the ERP or MES system where it is receiving the transportation orders from. Control systems can be proprietary systems of the vehicle supplier or manufacturer-independent systems. With increasingly mixed fleets in operation manufacturer-independent control systems will be more widespread on the market.

Against this background, a digital twin in the form of an AAS for the vehicles is to form the data basis for the integration of the individual vehicles into an overall system. The Submodel "Technical Data for Automated Guided Vehicles in Intralogistics" aims to identify the necessary information for integration and standardize it with an AAS Submodel specification. In addition to the integration aspect in an overall system during the engineering phase, the Submodel should also take into account technical data needs for commissioning, operation and maintenance.

## 1.3 Relevant standards

One important standard that aims the interoperability of AGV in the field of communication is VDA 5050: "Schnittstelle zur Kommunikation zwischen Fahrerlosen Transportfahrzeugen (FTF) und einer Leitsteuerung.", Version 2.0.0 of January 2022. This standard has been considered in the Submodel, especially to provide the necessary information for MQTT communication according VDA 5050.

Further standards that have been investigated regarding technical data for AGV were:

VDI 2510: Automated Guided Vehicle Systems (AGVS)

#### InterOpera | Specification Submodel "Technical Data for AGV in Intralogistics"

- VDI 2710: Interdisciplinary design of automated guided vehicle systems (AGVS)
- VDI 4451: Compatibility of Automated Guided Vehicle Systems (AGVS)
- ISO 3691-4:2023: Industrial trucks: Safety requirements and verification, Part 4: Driverless industrial trucks and their systems
- MassRobotics Interoperability Standard for Industrial Mobile Robots, Version 1.0

# 2 Approach of the Submodel

#### 2.1 Use cases and requirements

The use case of the Submodel is the provision of technical data of AGV for the engineering, commissioning, operation and maintenance of driverless transportation systems as shown in Figure 1.

For the engineering phase the Submodel provides relevant information that help to select the right type of vehicle and to engineer the overall system.

During the commissioning, operation and maintenance phase the Submodel provides technical data of interest but not content like contact information, capability descriptions, maintenance instructions or operational data. Therefore, other Submodel Templates are available from IDTA or should be developed in future.

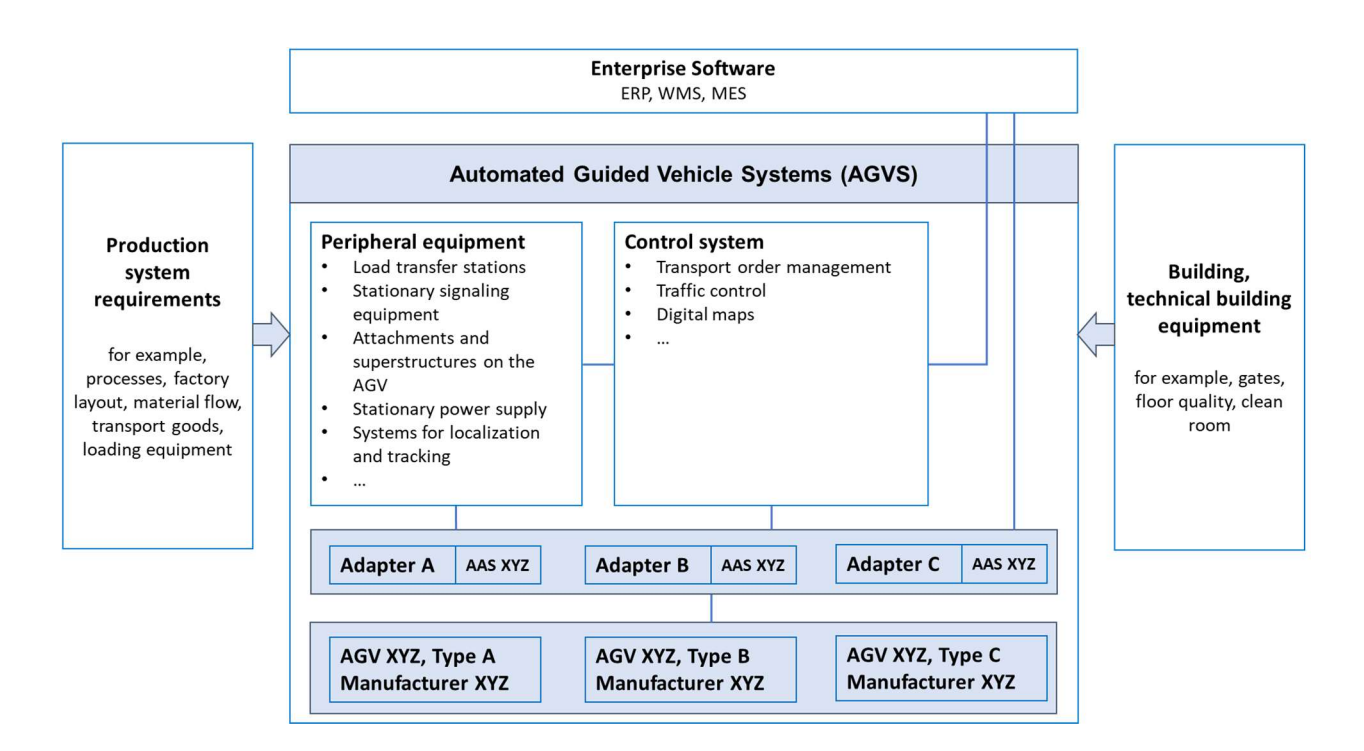

#### Figure 1: Driverless Transportation System

The Submodel contains the technical data of vehicles which is are an important element of automated guided vehicle system. As in Figure 1 shown, the different vehicle types from different manufacturers will be integrated with the peripheral equipment, control system and enterprise software through a kind of "adapter" that is implemented on a middleware layer. The Asset Administration Shell will provide vehicle specific data that can be accessed by the different system elements and is illustrated here as well on the middleware layer.

The Submodel "Technical Data for AGV in Intralogistics", as one potential Submodel within the vehicle's AAS, will provide technical data as well temporary technical data. Temporary technical data are depending on current configurations of the vehicle but differ from operational data, that are used to control the vehicle or are real-time values (see Table 1).

The concept of "Temporary Technical Data" has been introduced to model the actual implementation at the operator's site as well as changing configurations in the operation phase. For the overall system the

Submodel of the AGV will deliver information not only about the vehicle "as build" but also "as operated" and embedded into the overall system.

|             | <b>Permanent</b><br><b>Technical Data</b> | <b>Temporary Technical</b><br><b>Data</b>                                                          | <b>Operational</b><br><b>Data</b> |
|-------------|-------------------------------------------|----------------------------------------------------------------------------------------------------|-----------------------------------|
| Explanation | Technical data of the<br>vehicle as build | Technical data of the<br>vehicle as currently<br>configured (with<br>complementary<br>attachments) | Current state of the vehicle      |
| Example     | Hight of the vehicle                      | <b>Current attachments</b>                                                                         | <b>Battery level</b>              |

Table 1: Differentiation between types of technical and operational data

### 2.2 Structure and design decisions

As standard for modeling of the Submodel the IDTA specification "Generic Frame for Technical Data for Industrial Equipment in Manufacturing" with the document number IDTA 02003-1-2 has been followed (see Figure 2). The SubmodelCollection "Technical Properties" holds the specific technical data for AGV. The SubmodelCollection "FurtherInformation" holds potential additional information that have not been modeled so far as textual statements by the manufacturer.

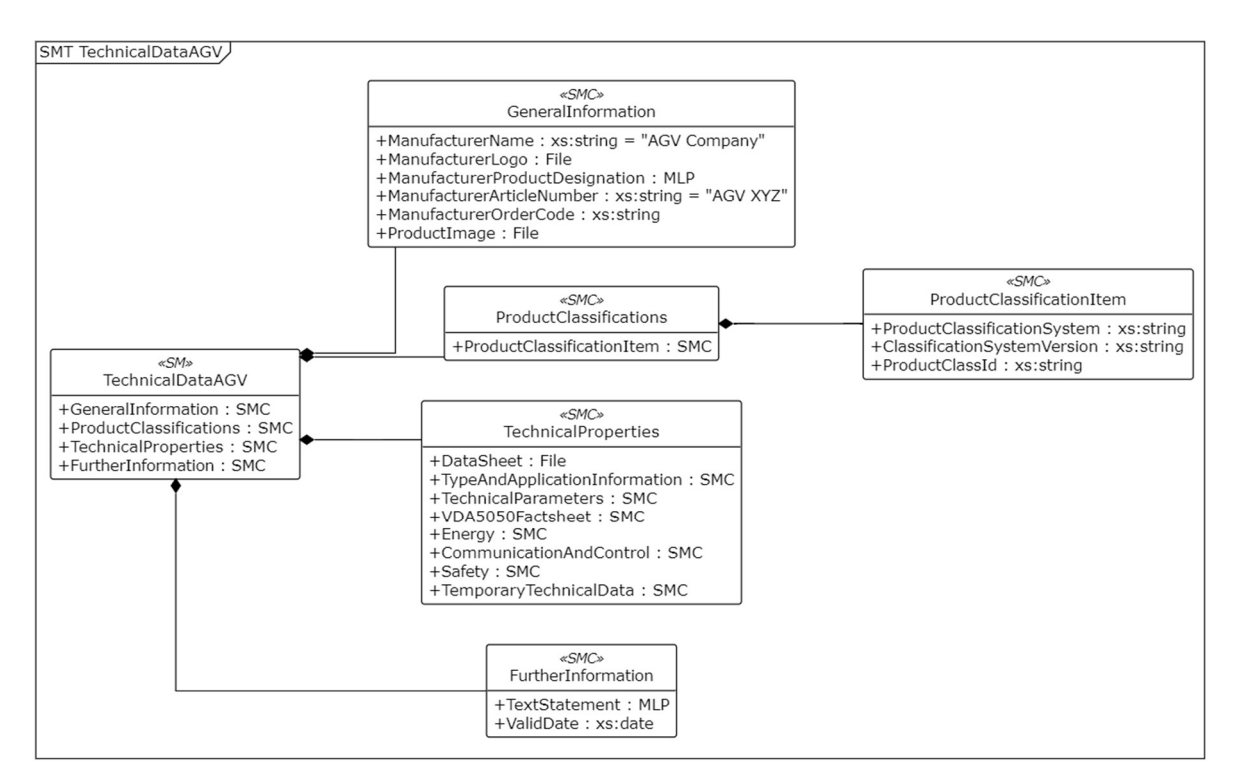

Figure 2: Information structuring of the Submodel template "TechnicalData"

The structure of the SubmodelCollection "Technical Properties" is shown in Figure 3. The manufacturers datasheet for an asset can be imported as File into the AAS directly in the "TechnicalProperties" section. All other information is structured under the SubmodelCollections "TypeAndApplicationInformation",

"TechnicalParameters", "VDA5050Factsheet", "EnergyAndCommunication" with a subsection "Battery", "Safety" and "TemporaryTechnicalData".

In addition to typical properties that can be often found on AGV factsheets the Submodel is suitable to hold relevant detailed information for selection and system engineering as MultiLanguageProperties. Thus, also details of the functionality and characteristics of the vehicle can be transported by the AAS on expert level.

The JSON-Objects of the VDI 5050 Factsheet can be hold by the AAS as Blob with contentType: application/json.

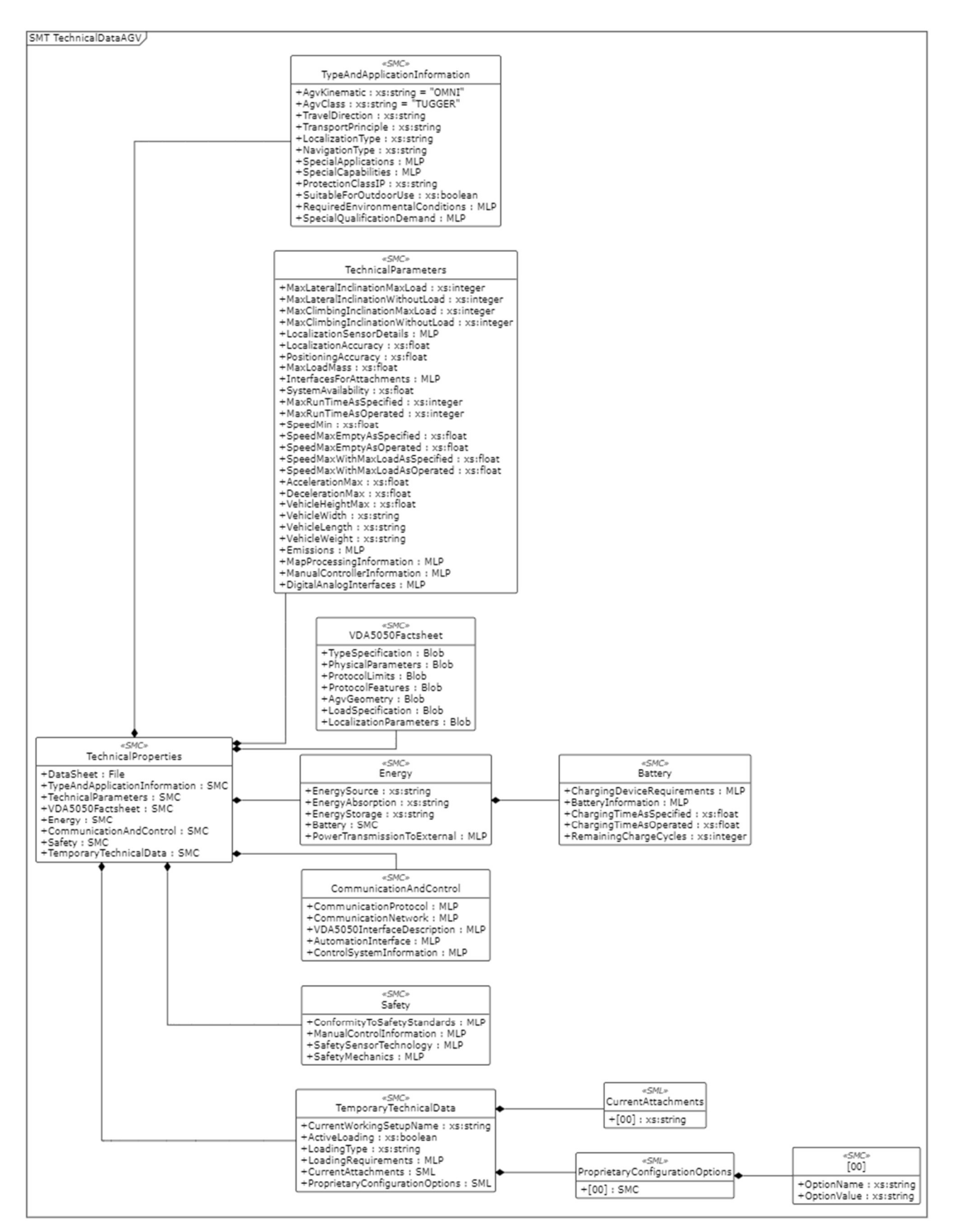

Figure 3: Information structuring of the SubmodelCollection "TechnicalProperties"

# 3 Submodel and SubmodelElements

## 3.1 SubmodelElements of the Submodel template "TechnicalDataAGV"

#### Table 2: Submodel elements of "Technical Data for AGV in Intralogistics"

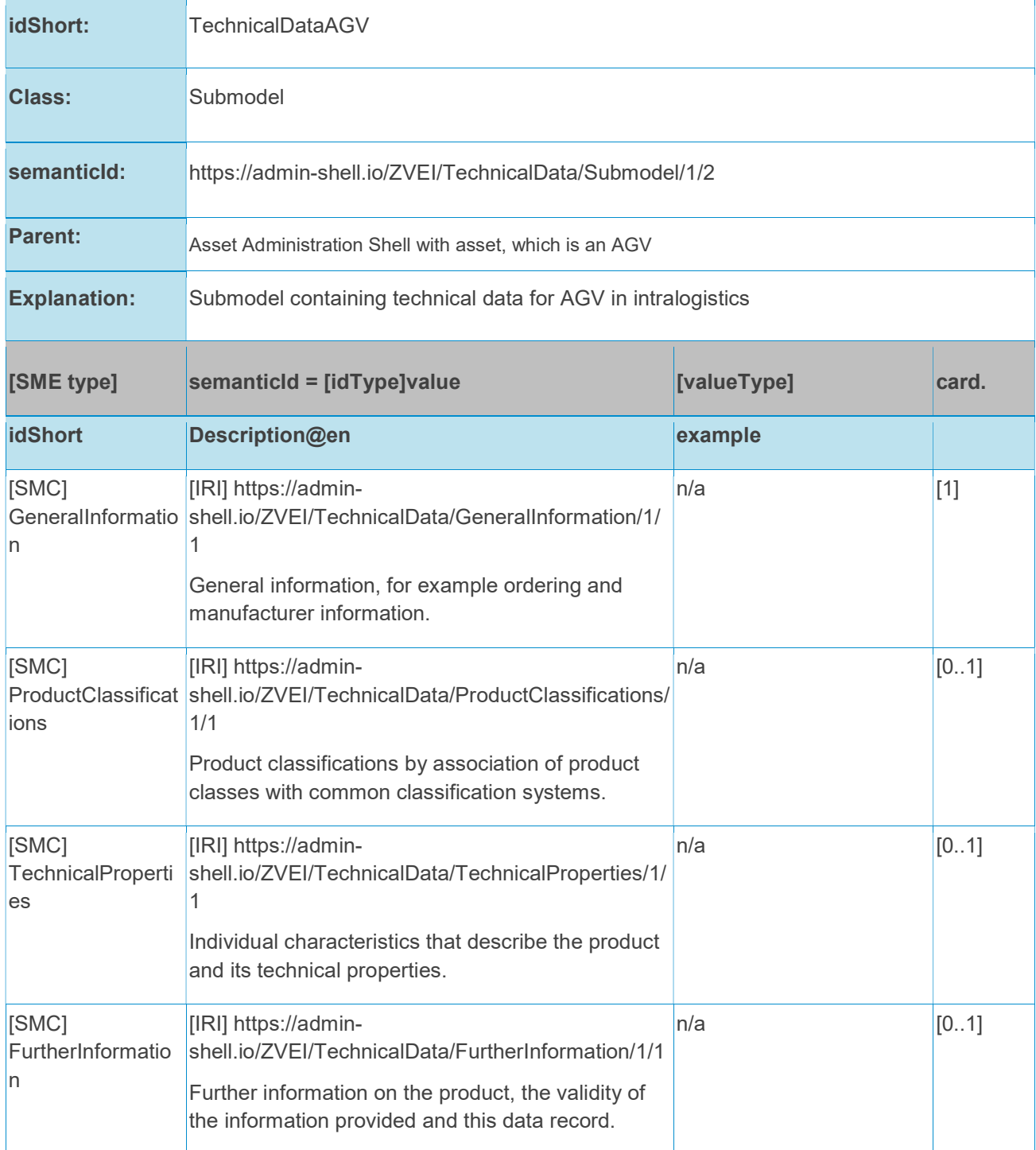

The SubmodelCollections GeneralInformation, ProductClassification and FurtherInformation are not further specified in this document as identical to the SMT "Generic "Generic Frame for Technical Data for Industrial Equipment in Manufacturing" with the document number IDTA 02003-1-2.

## 3.2 SubmodelElements of SMC "TechnicalProperties"

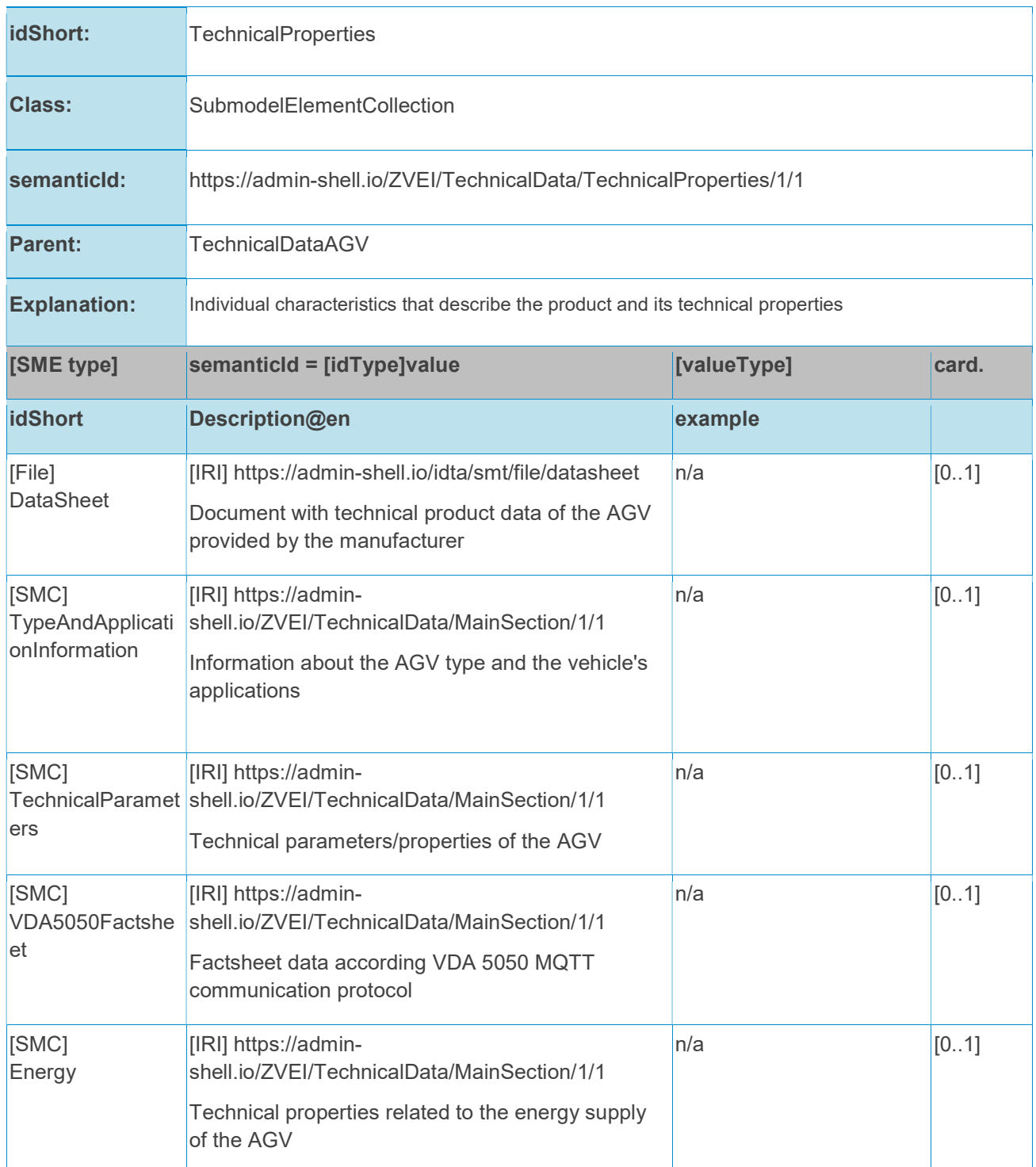

#### Table 3: Submodel elements of "TechnicalProperties"

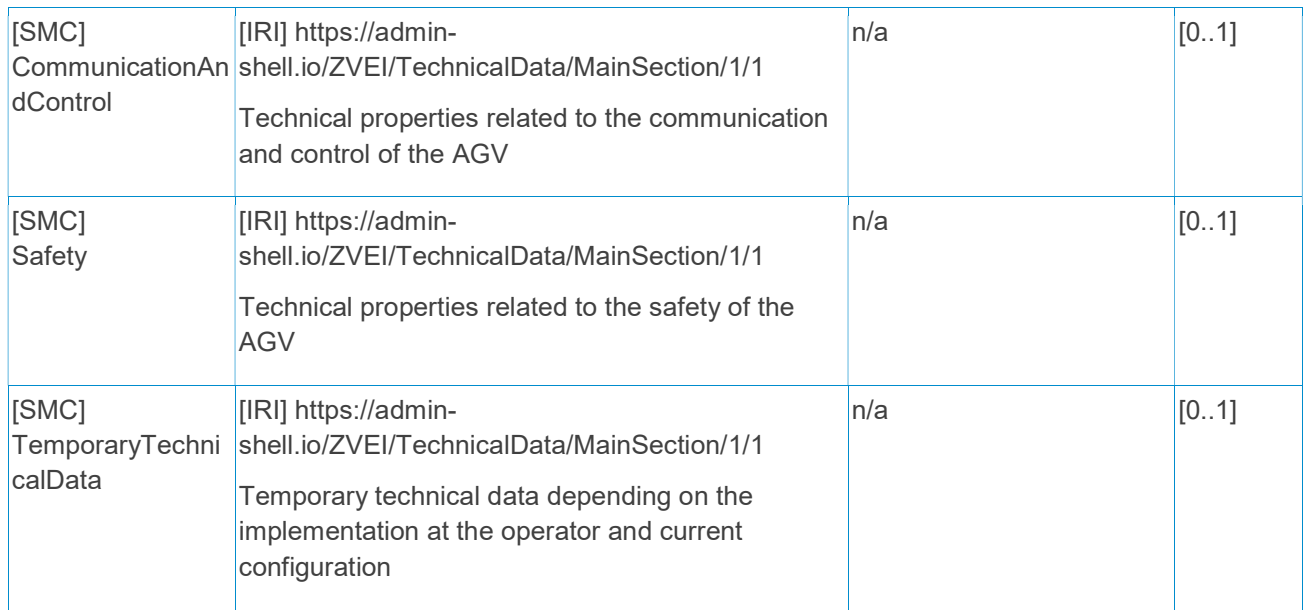

# 3.3 SubmodelElements of SMC "TypeAndApplicationInformation"

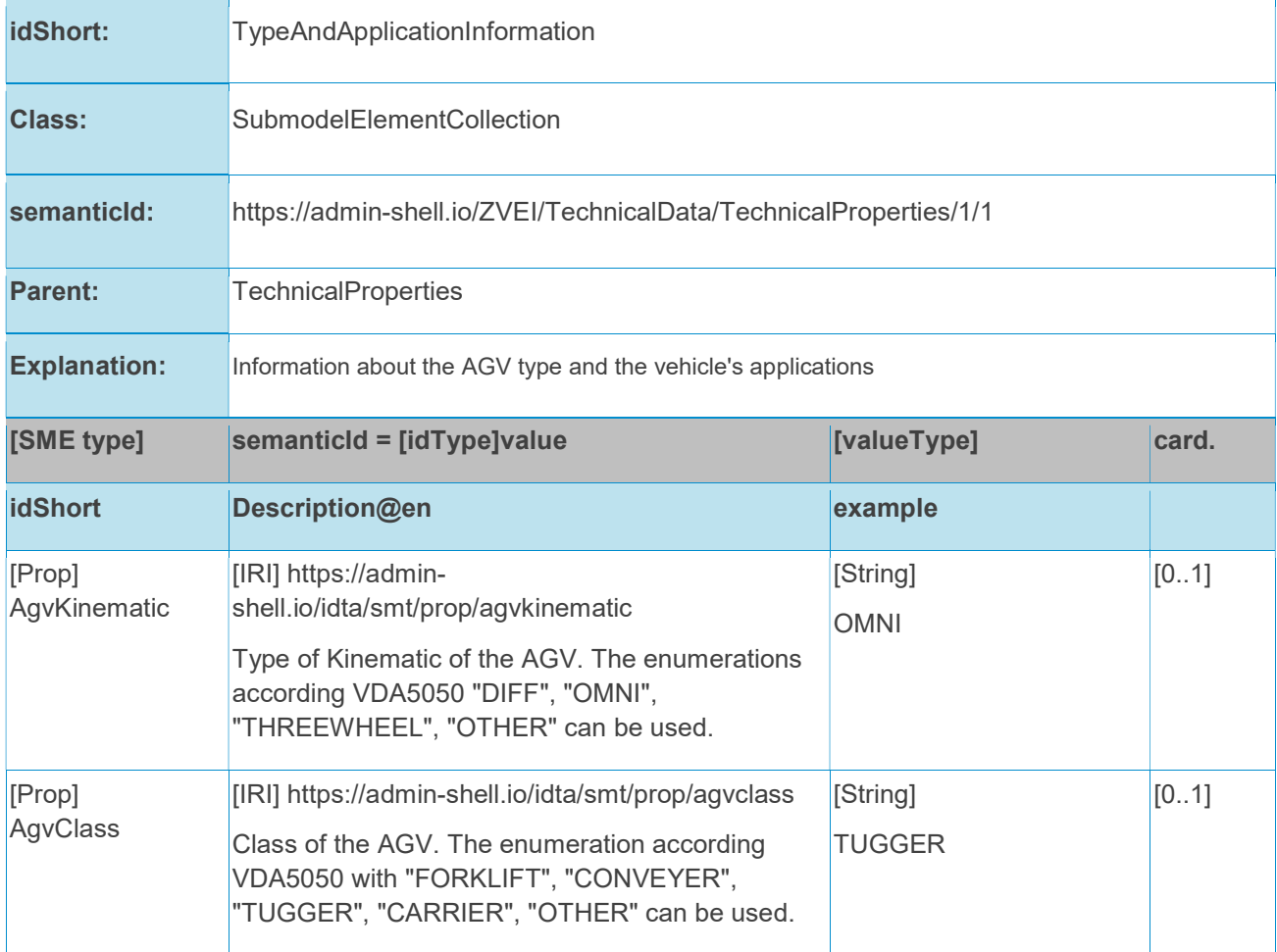

#### Table 4: Submodel elements of "TypeAndApplicationInformation"

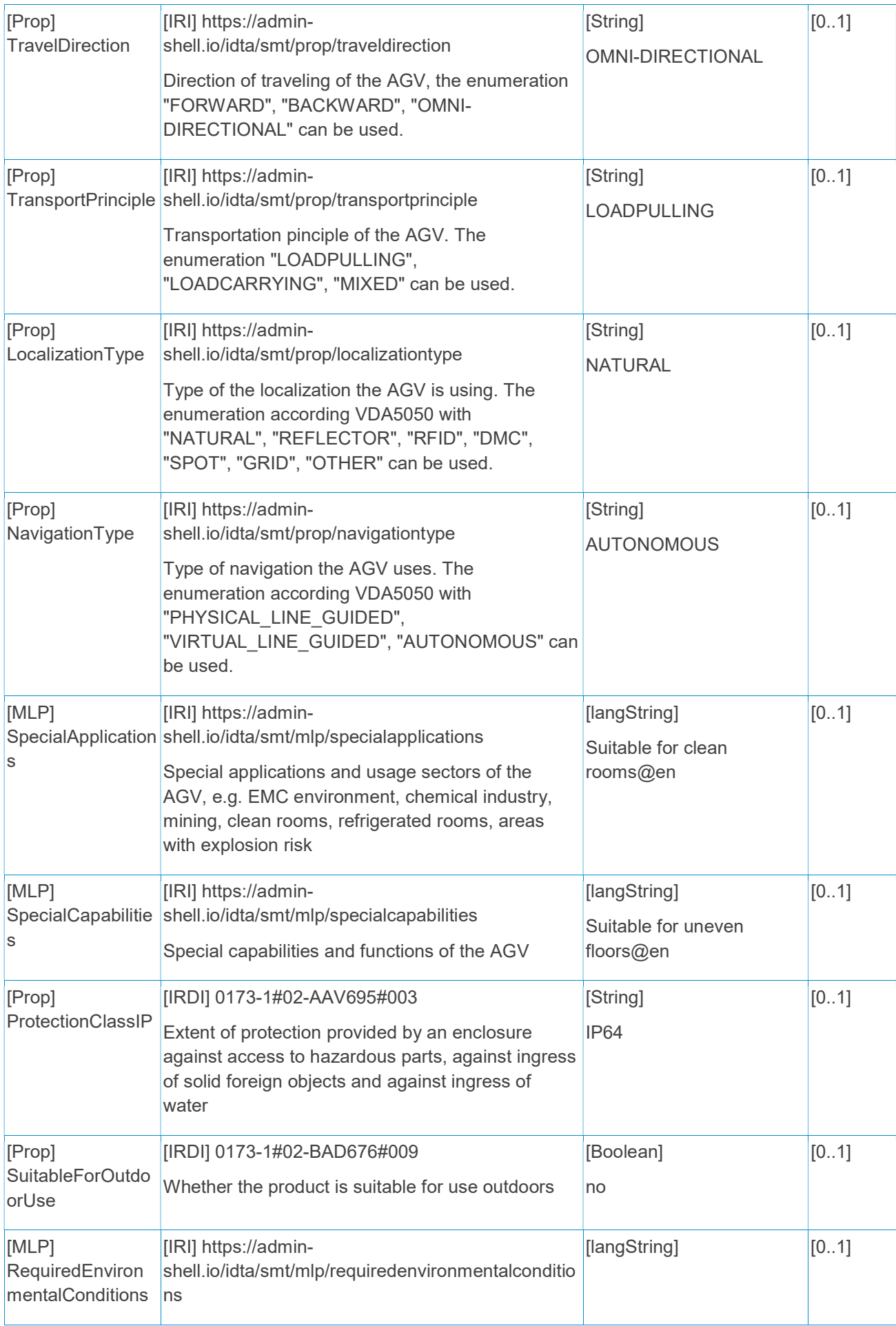

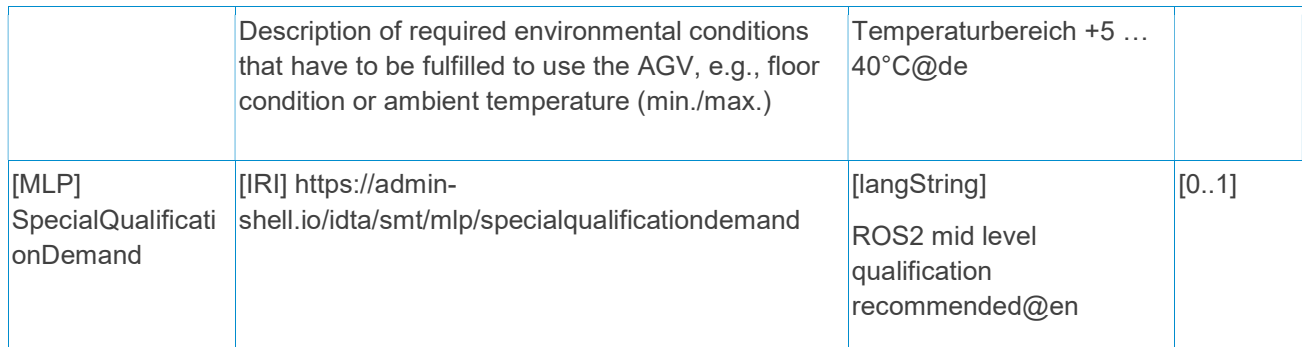

# 3.4 SubmodelElements of SMC "TechnicalParameters"

#### Table 5: Submodel elements of "TechnicalParameters"

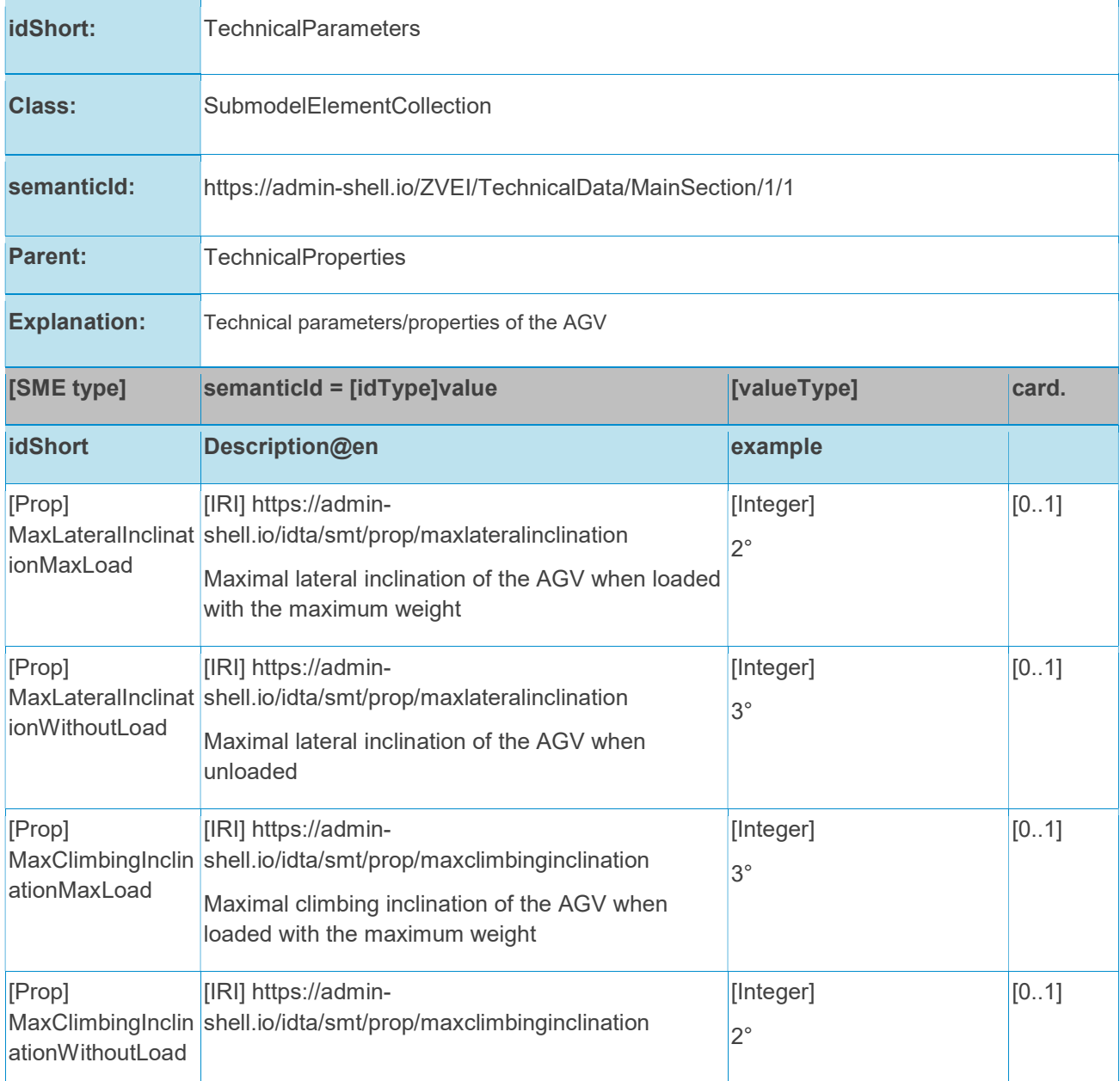

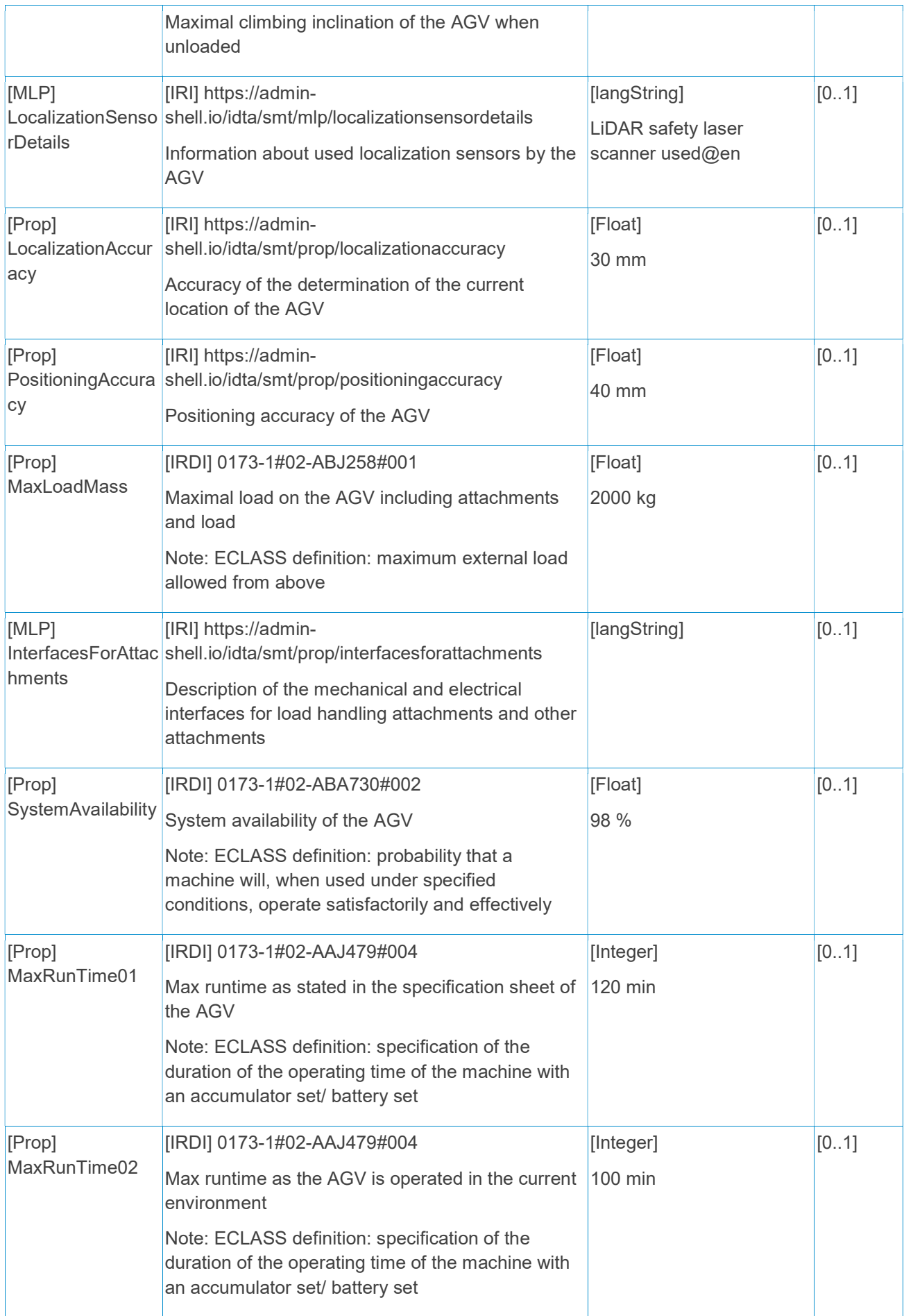

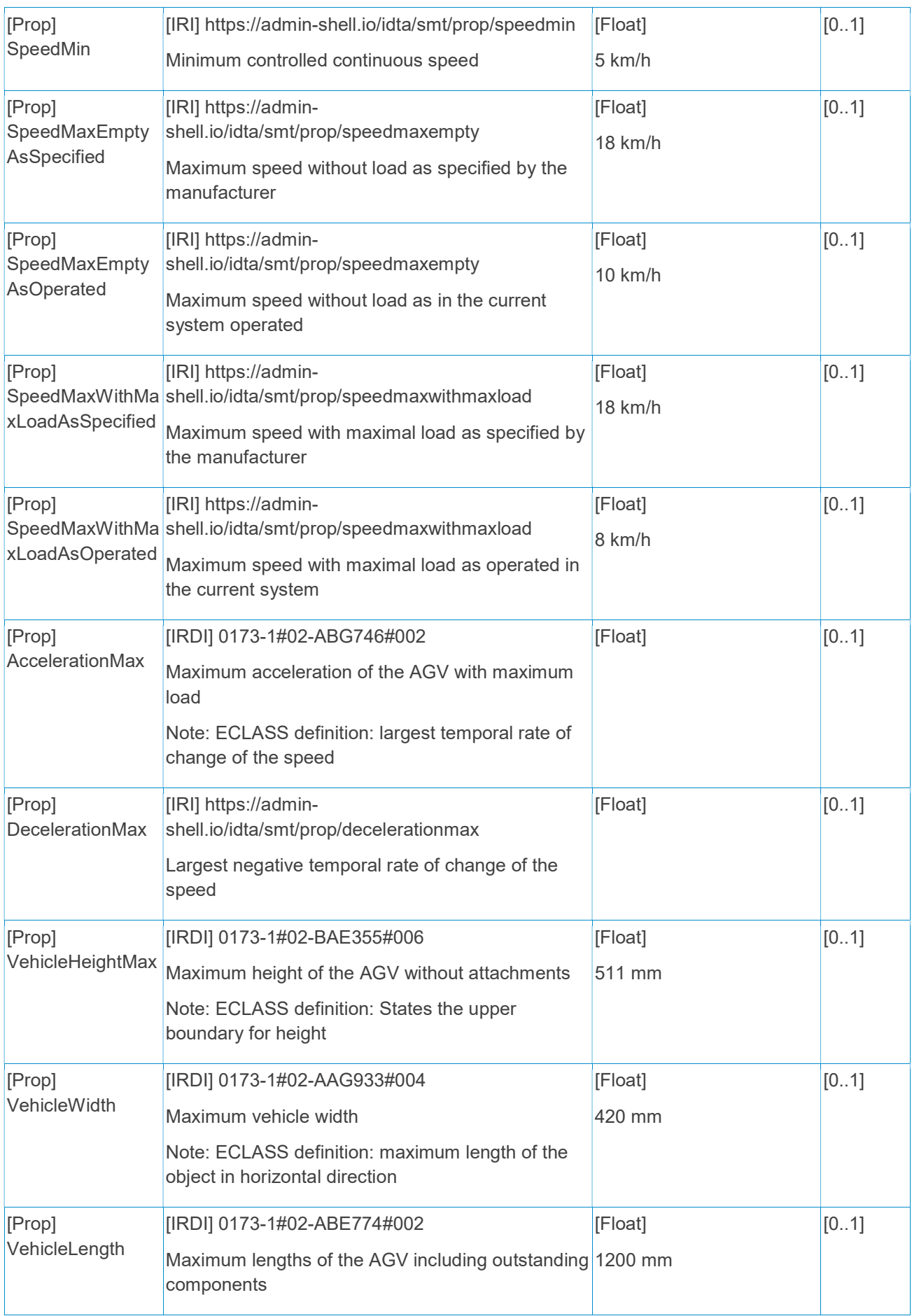

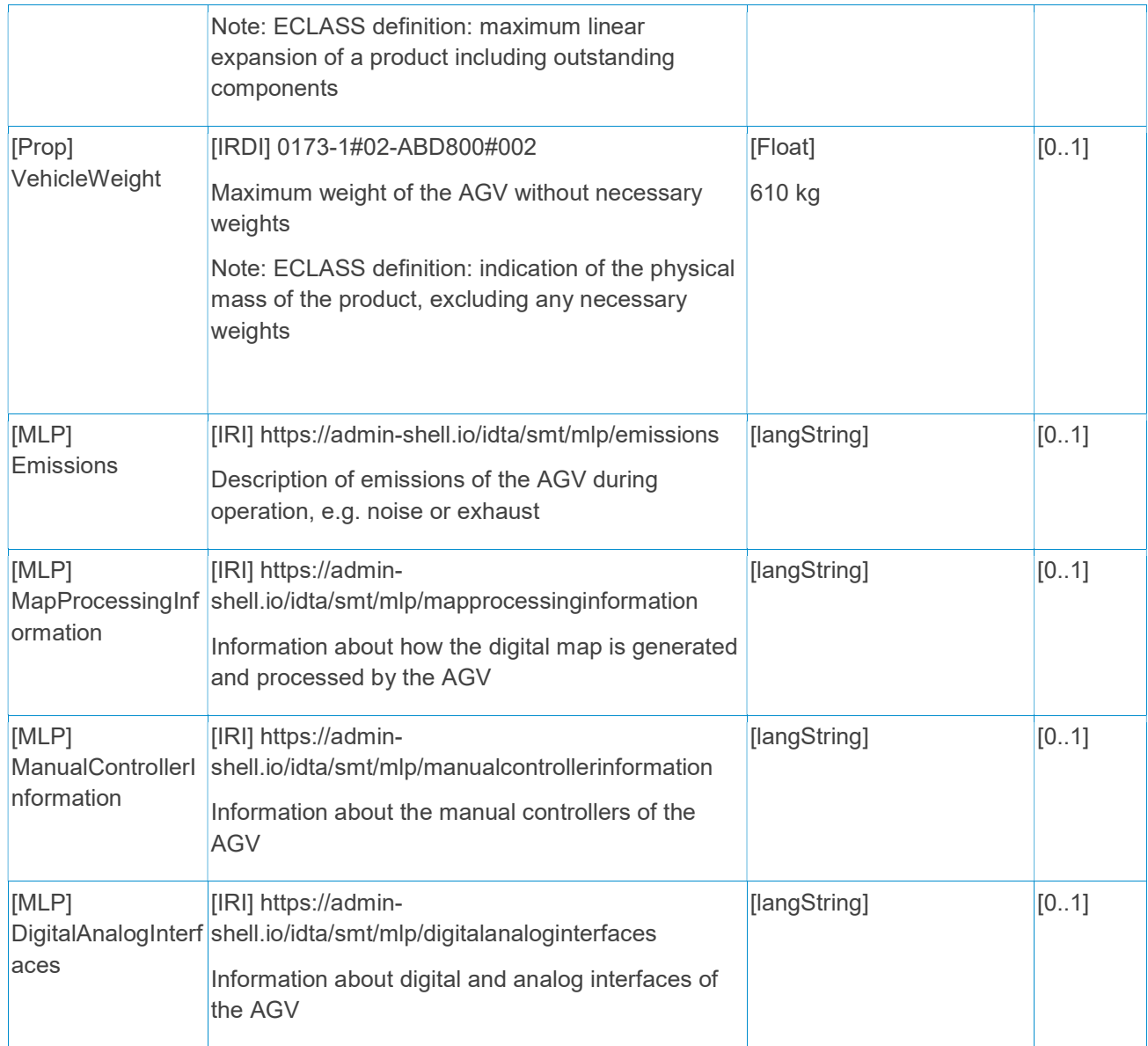

# 3.5 SubmodelElements of SMC "VDA5050Factsheet"

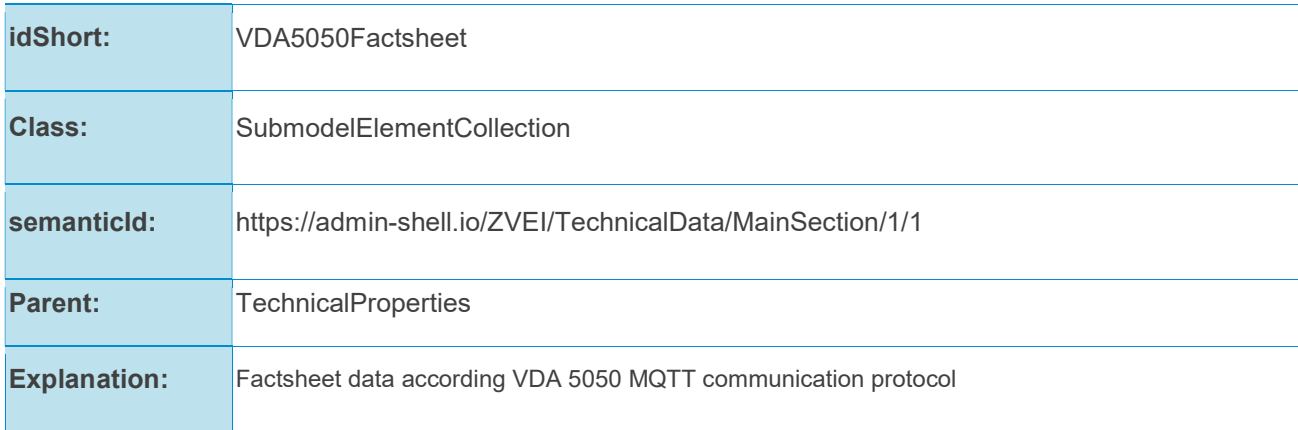

#### Table 6: Submodel elements of "VDA5050Factsheet"

InterOpera | Specification Submodel "Technical Data for AGV in Intralogistics"

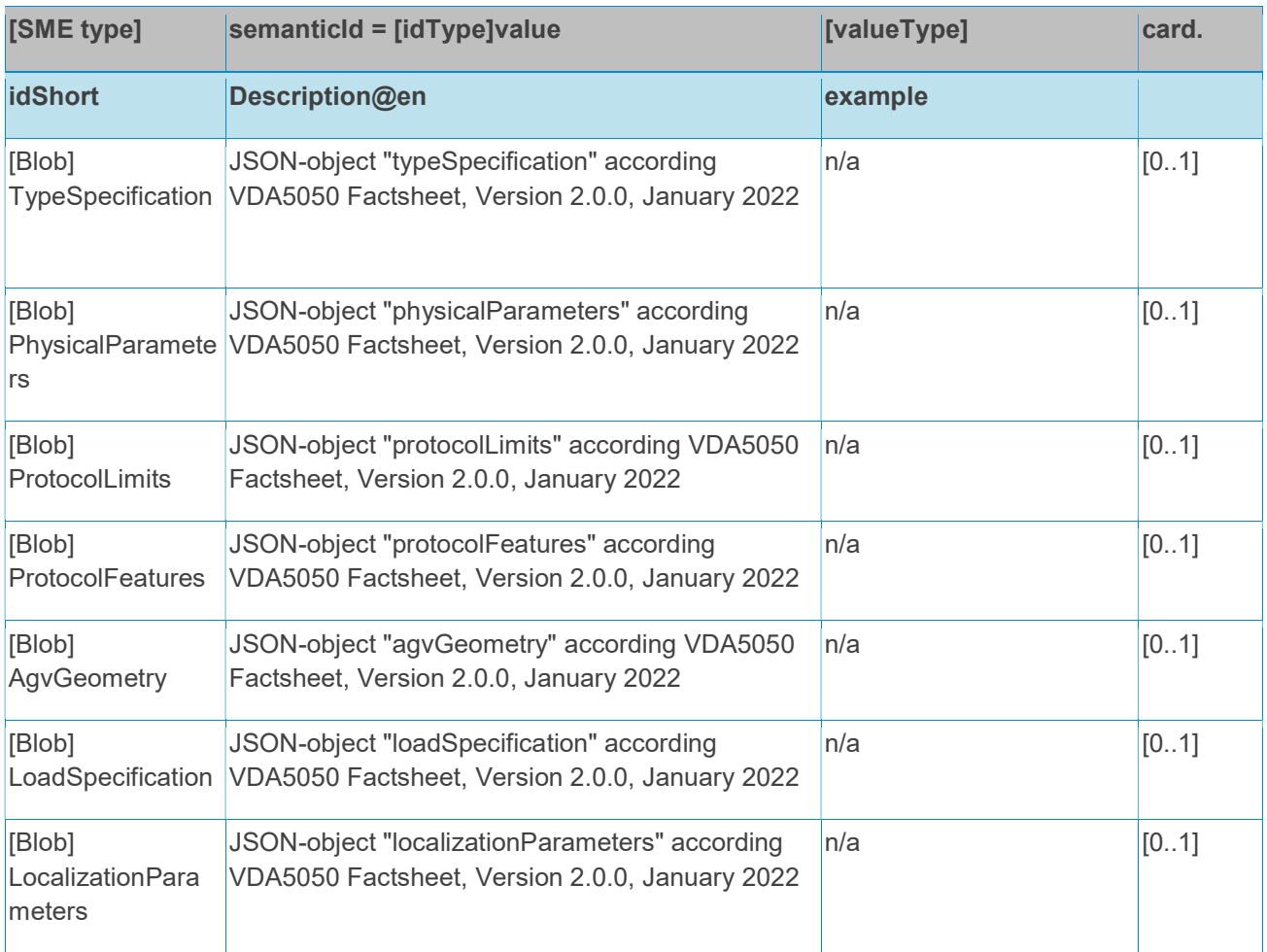

# 3.6 SubmodelElements of SMC "Energy"

#### Table 7: Submodel elements of "Energy"

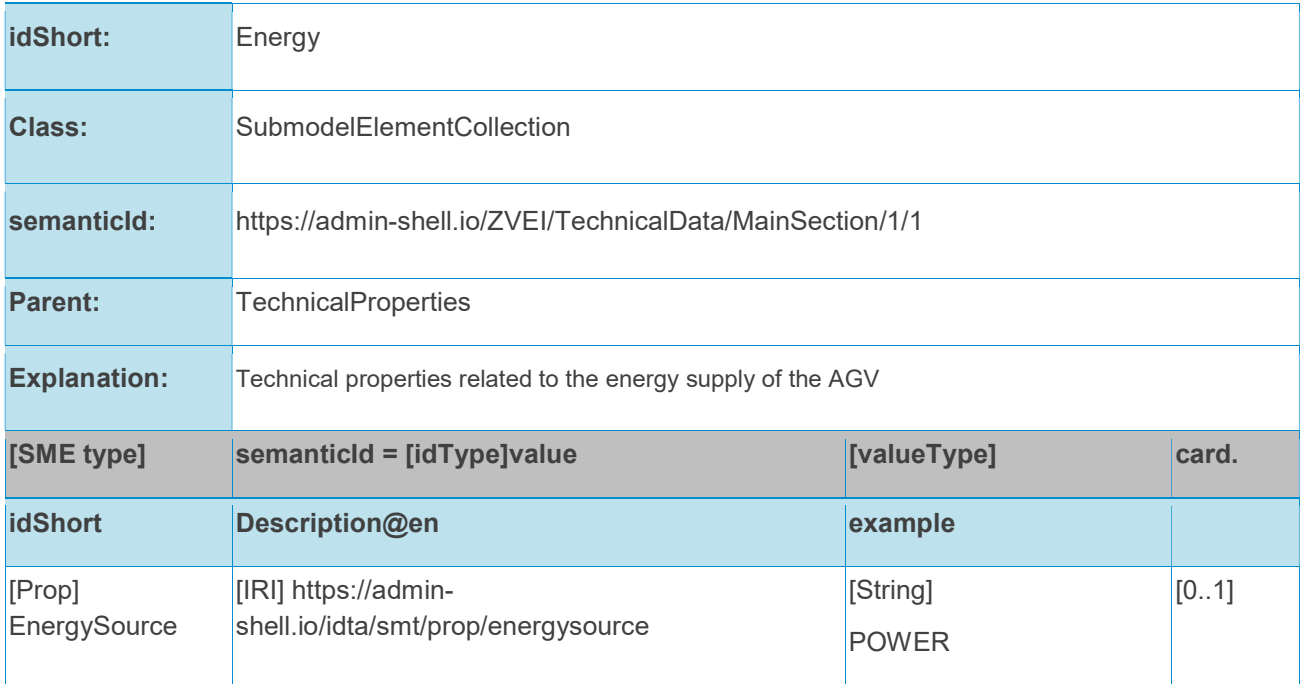

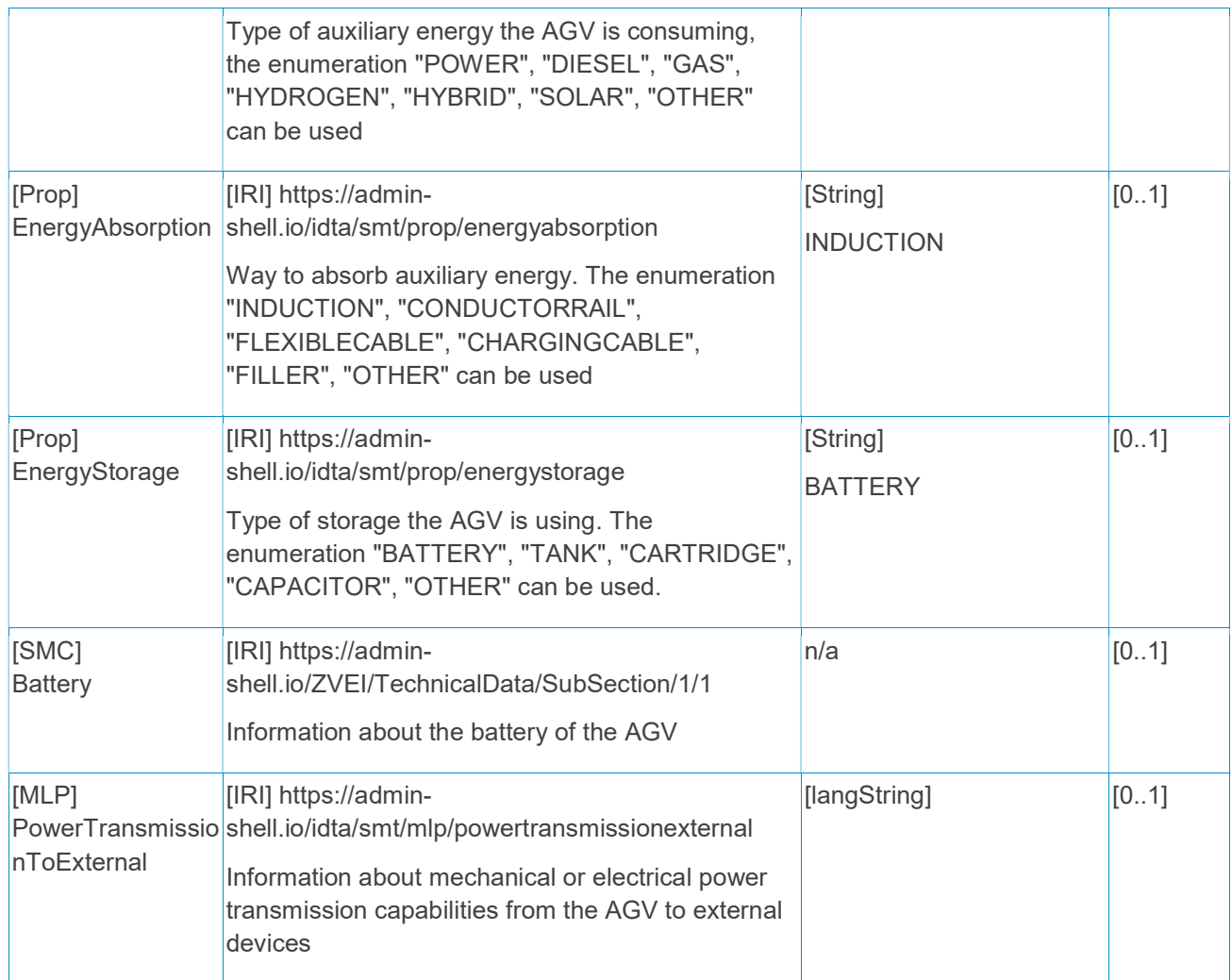

# 3.7 SubmodelElements of SMC "Battery"

#### Table 8: Submodel elements of "Battery"

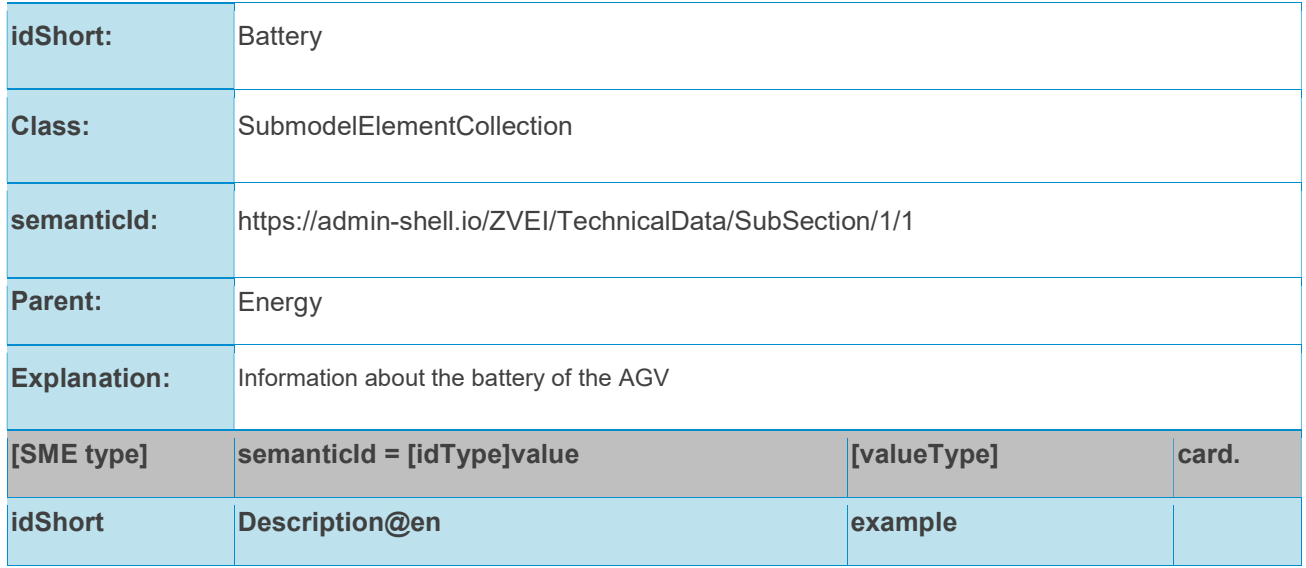

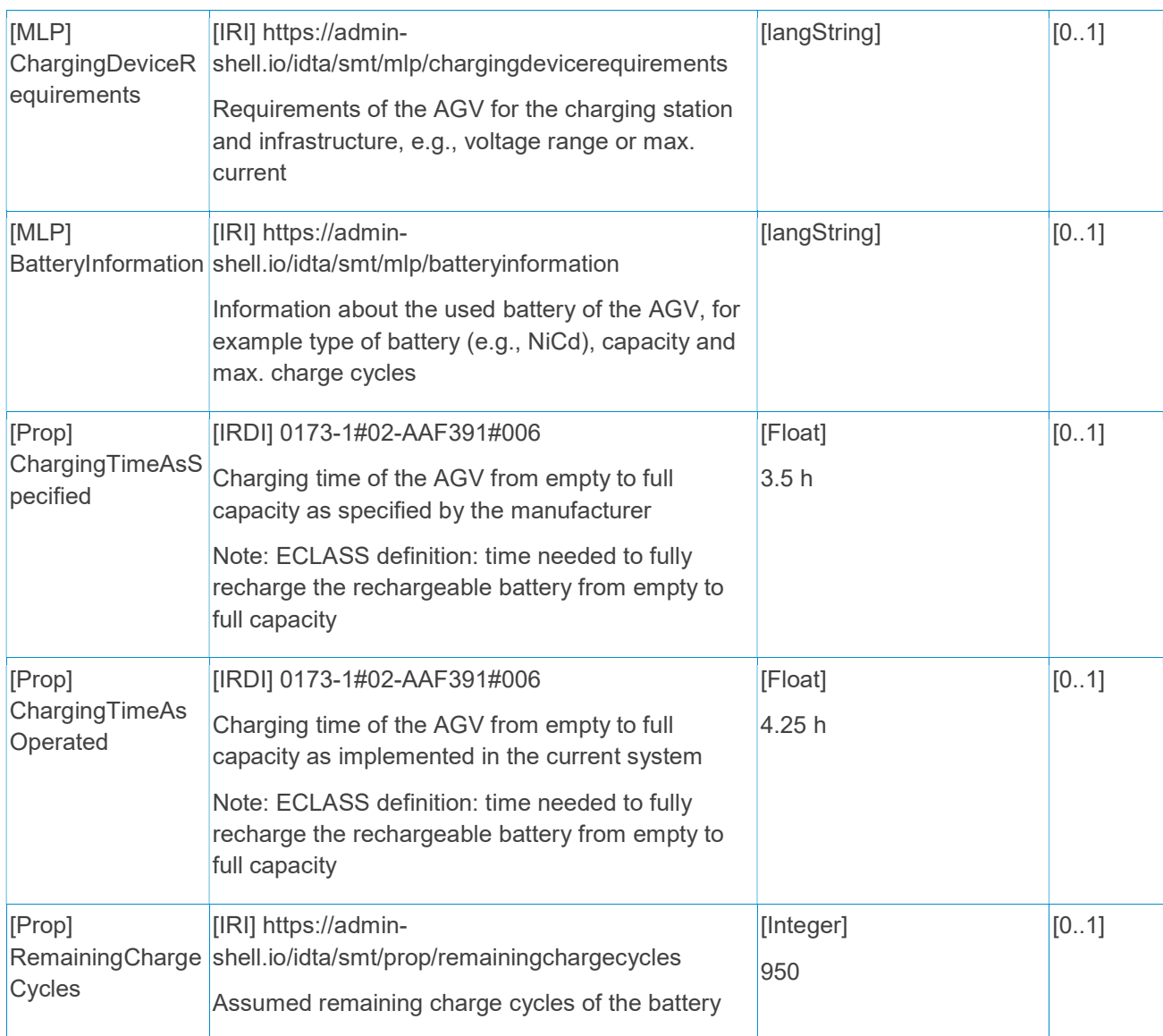

# 3.8 SubmodelElements of SMC "CommunicationAndControl"

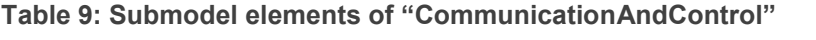

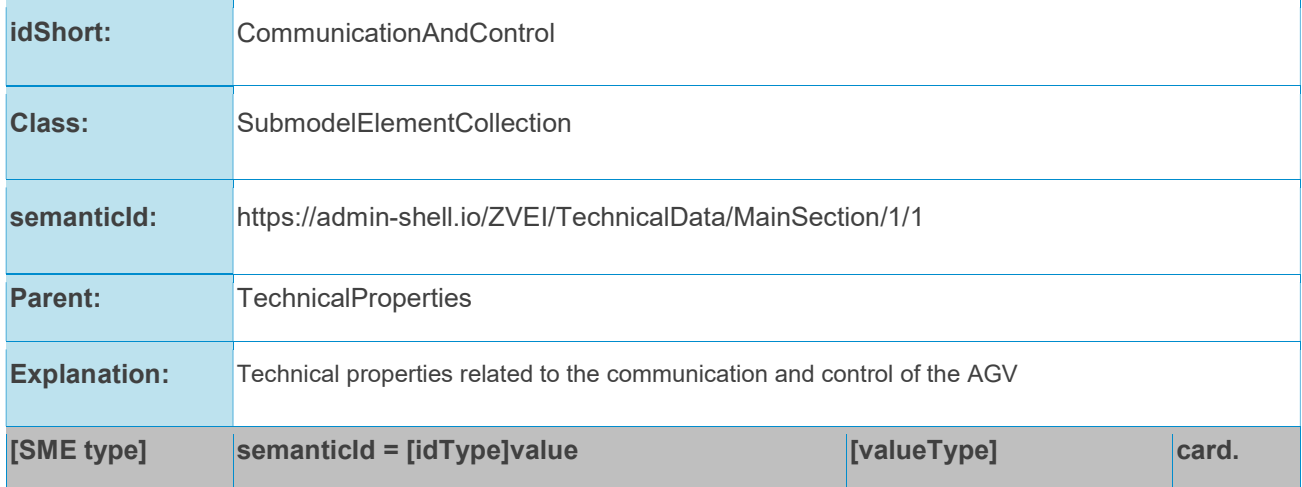

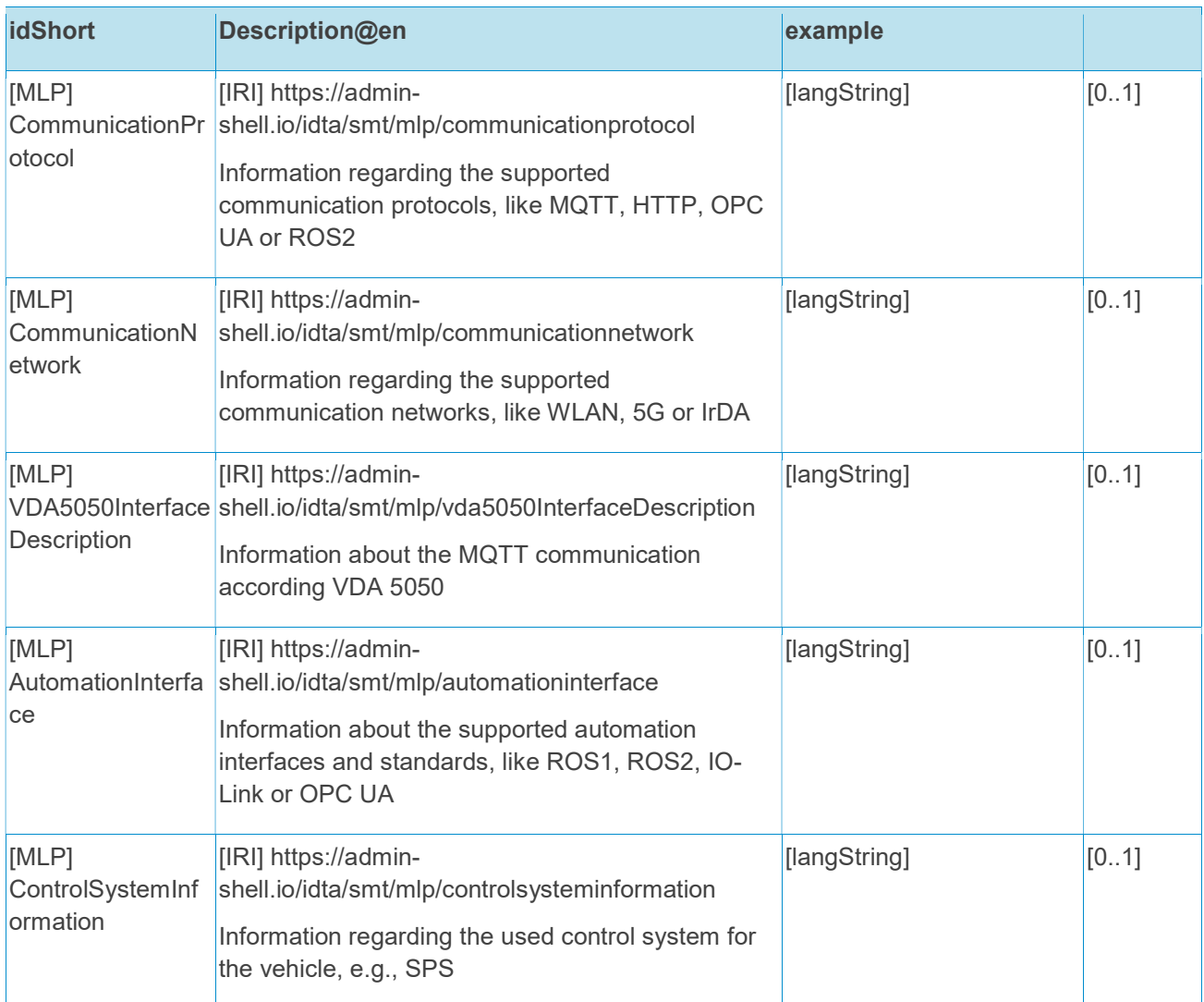

# 3.9 SubmodelElements of SMC "Safety"

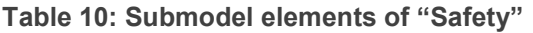

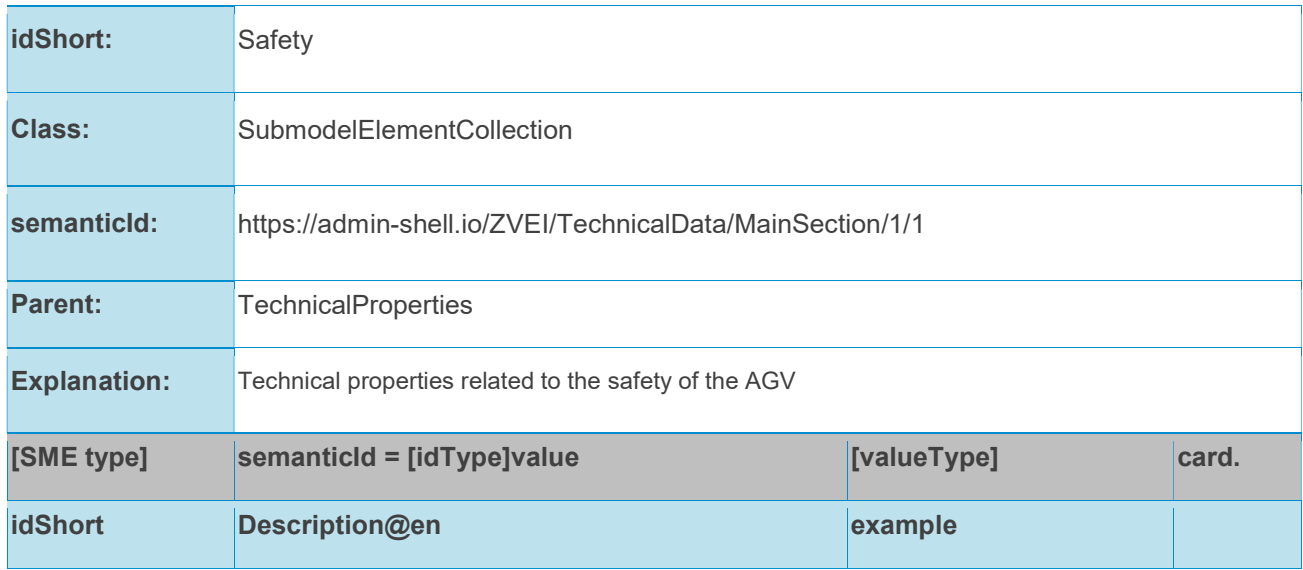

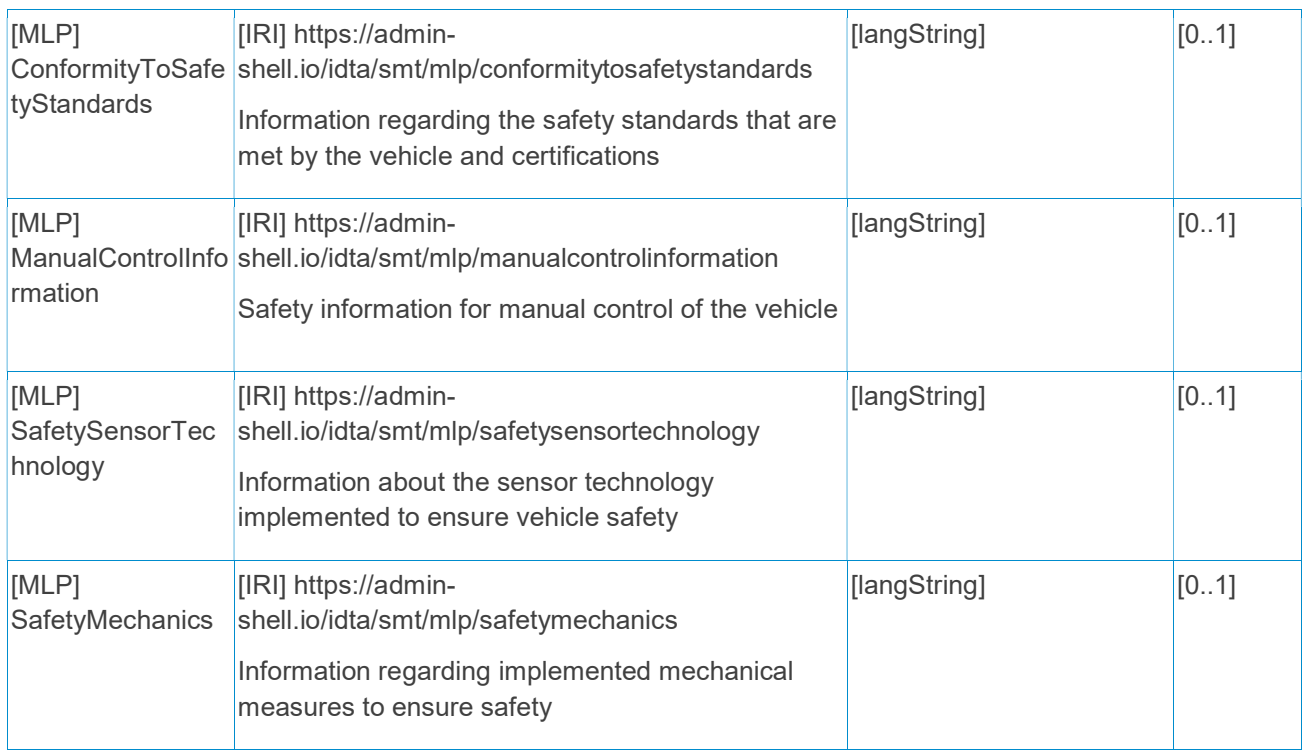

# 3.10 SubmodelElements of SMC "TemporaryTechnicalData"

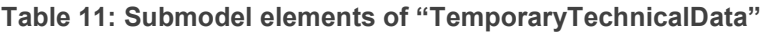

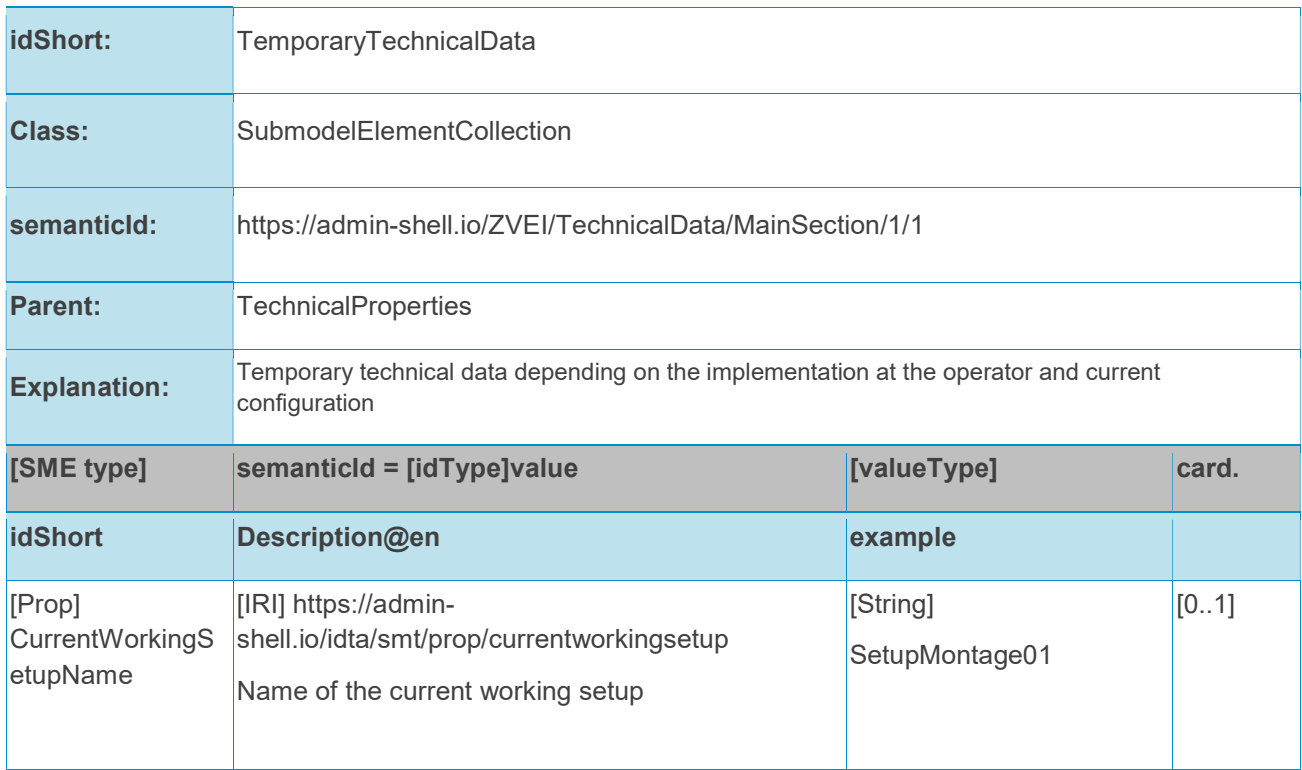

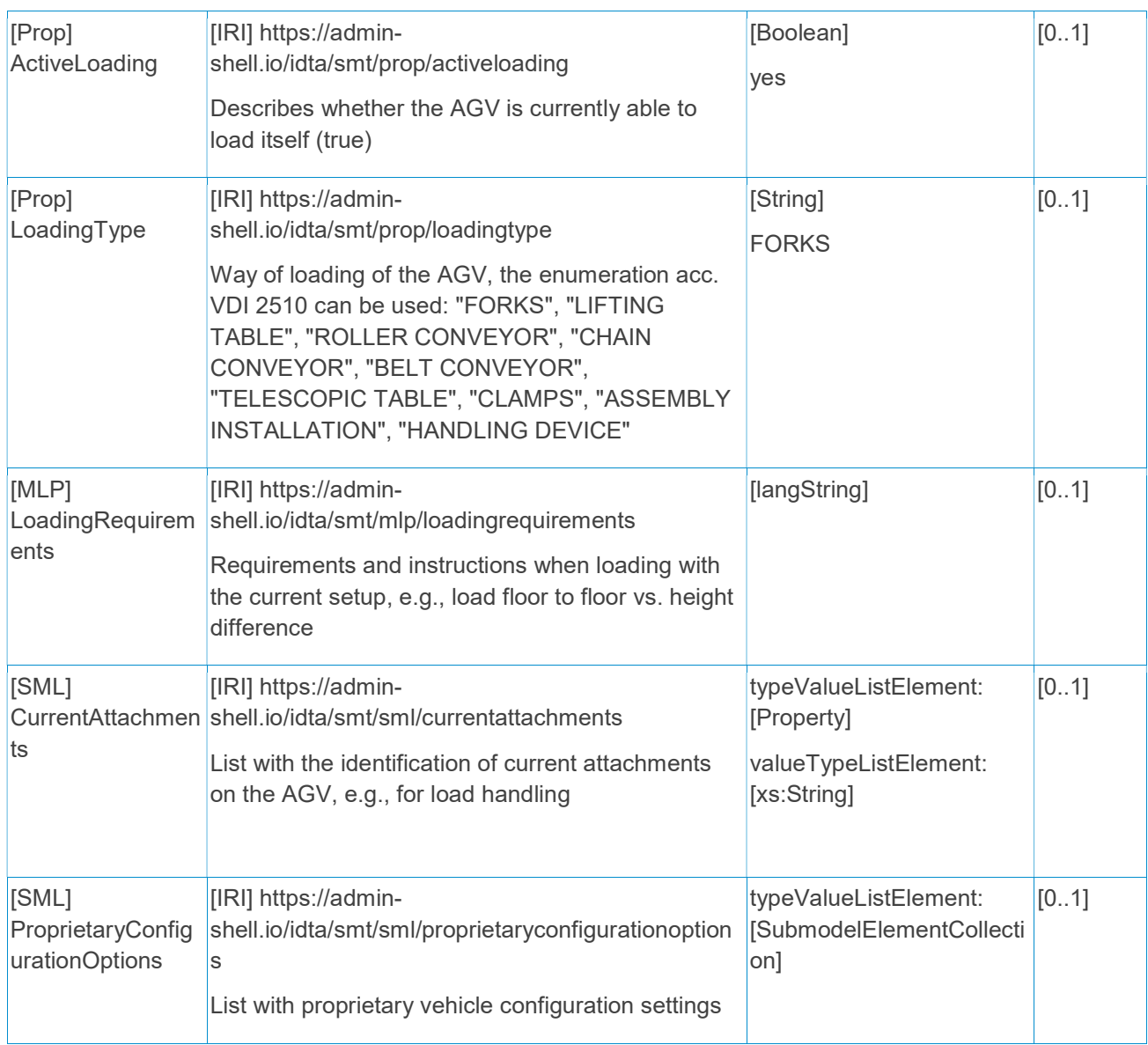

# 3.11 SubmodelElements of SML "CurrentAttachments"

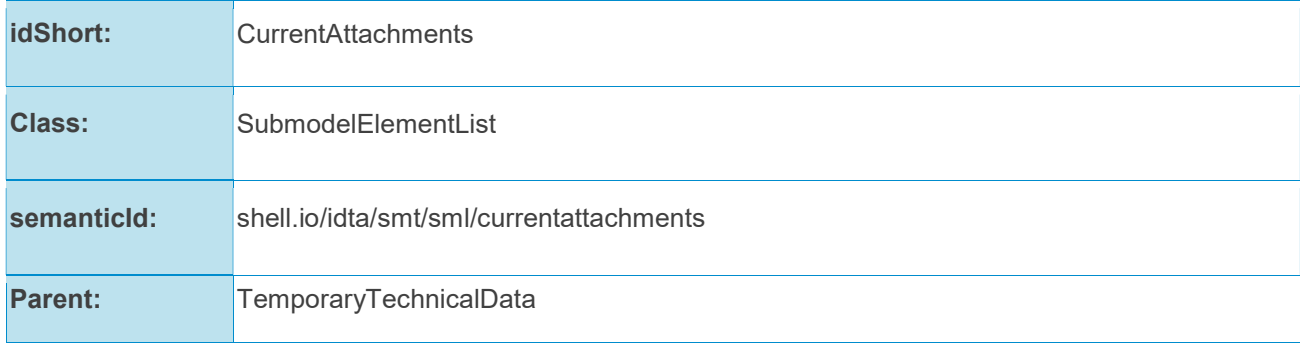

#### Table 12: Submodel elements of "CurrentAttachements"

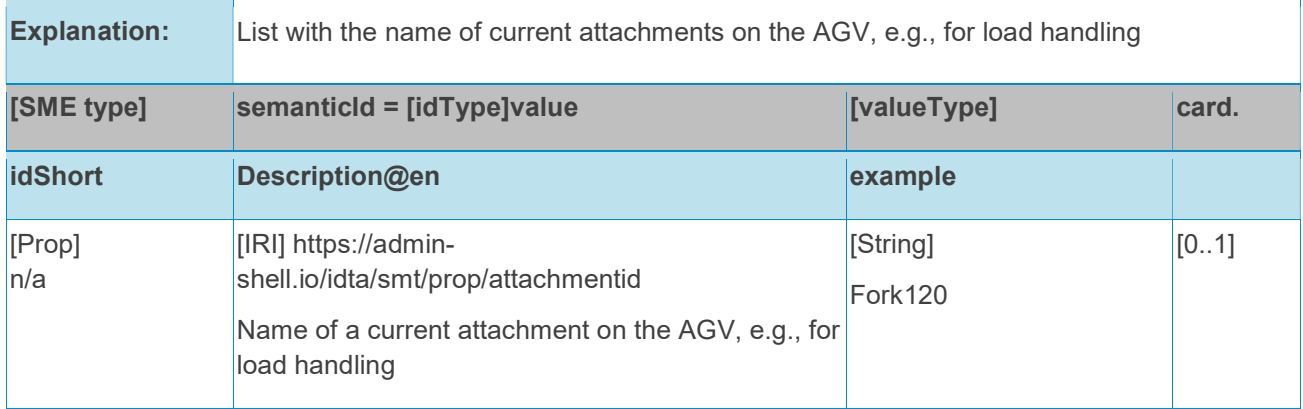

# 3.12 SubmodelElements of SML "ProprietaryConfigurationOptions"

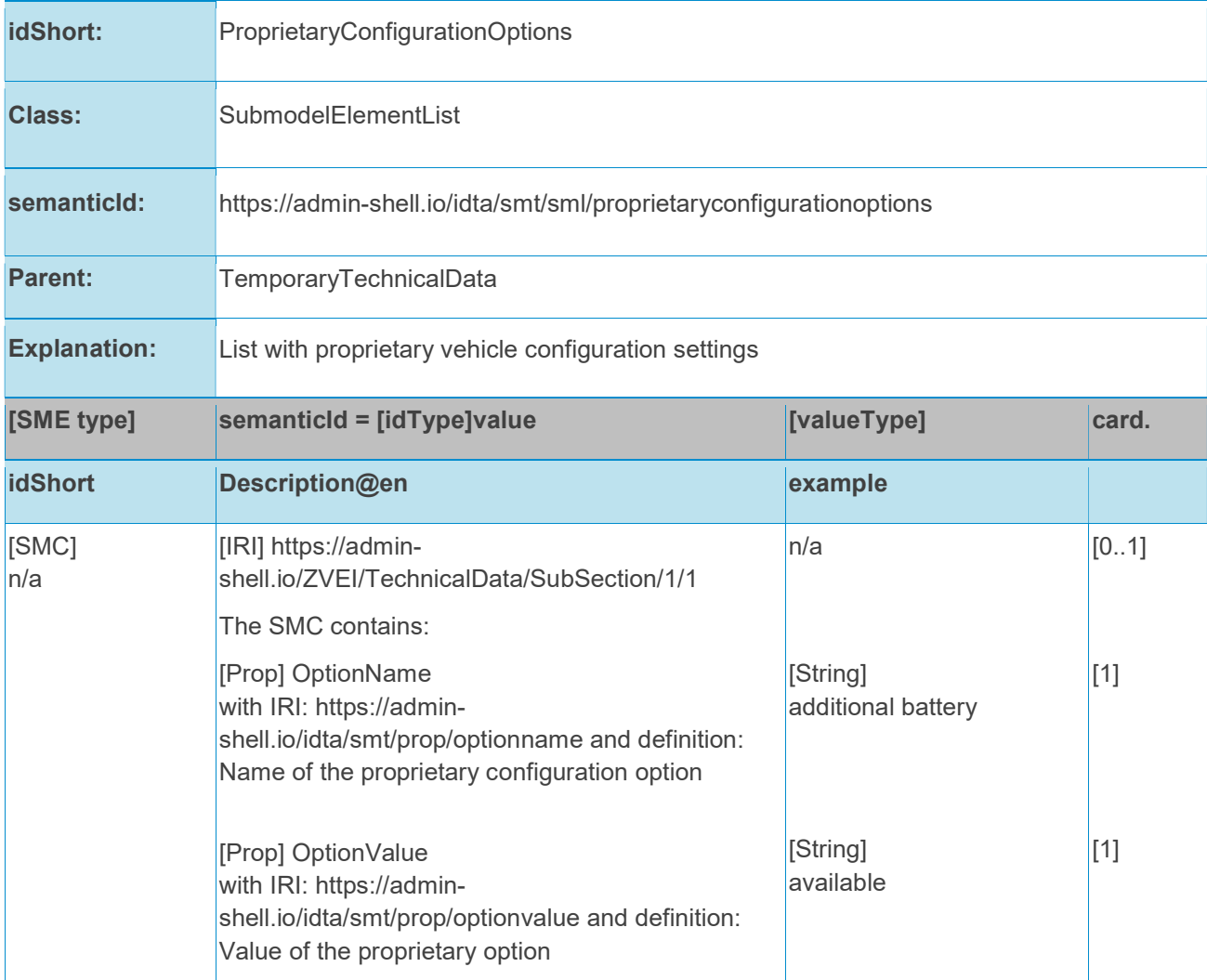

#### Table 13: Submodel elements of "ProprietaryConfigurationOptions"

# Appendix A – Additional information

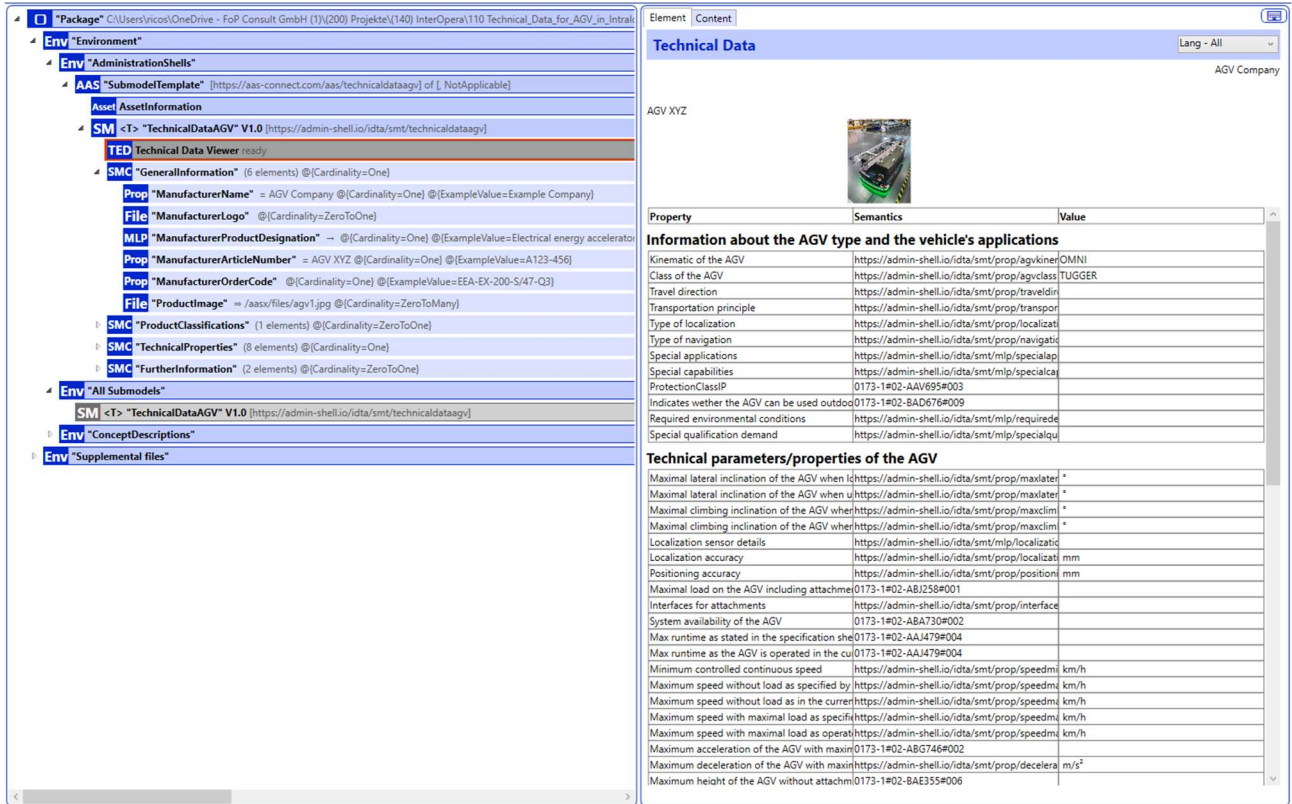

#### Figure 4: Screenshot of the Technical Data Viewer (specific plug-in of the Package Explorer)

The Technical Data Viewer is going to be activated within the Package Explorer when the semanticId of the SMT "Generic Frame for Technical Data for Industrial Equipment in Manufacturung" is used. The semanticId is: "https://admin-shell.io/ZVEI/TechnicalData/Submodel/1/2".

# Appendix B – Explanations on used table formats

#### 1. General

The used tables in this document try to outline information as concise as possible. They do not convey all information on Submodels and SubmodelElements. For this purpose, the definitive definitions are given by a separate file in form of an AASX file of the Submodel template and its elements.

### 2. Tables on Submodels and SubmodelElements

For clarity and brevity, a set of rules is used for the tables for describing Submodels and SubmodelElements.

- The tables follow in principle the same conventions as in [5].
- The table heads abbreviate 'cardinality' with 'card'.
- The tables often place two informations in different rows of the same table cell. In this case, the first information is marked out by sharp brackets [] form the second information. A special case are the semanticIds, which are marked out by the format: (type)(local)[idType]value.
- The types of SubmodelElements are abbreviated:

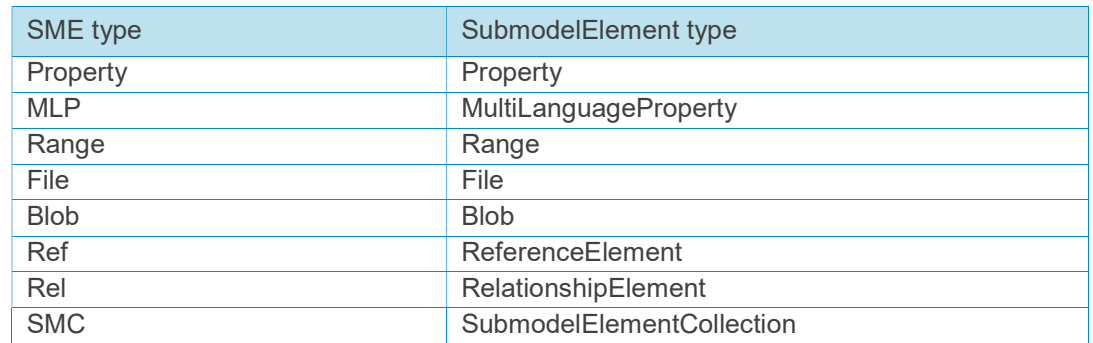

- If an idShort ends with '{00}', this indicates a suffix of the respective length (here: 2) of decimal digits, in order to make the idShort unique. A different idShort might be choosen, as long as it is unique in the parent's context.
- The Keys of semanticId in the main section feature only idType and value, such as: [IRI]https://admin-shell.io/vdi/2770/1/0/DocumentId/Id. The attributes "type" and "local" (typically "ConceptDescription" and "(local)" or "GlobalReference" and (no-local)") need to be set accordingly; see [6].
- If a table does not contain a column with "parent" heading, all represented attributes share the same parent. This parent is denoted in the head of the table.
- Multi-language strings are represented by the text value, followed by '@'-character and the ISO 639 language code: example@EN.
- The [valueType] is only given for Properties.

# Appendix C – Bibliography

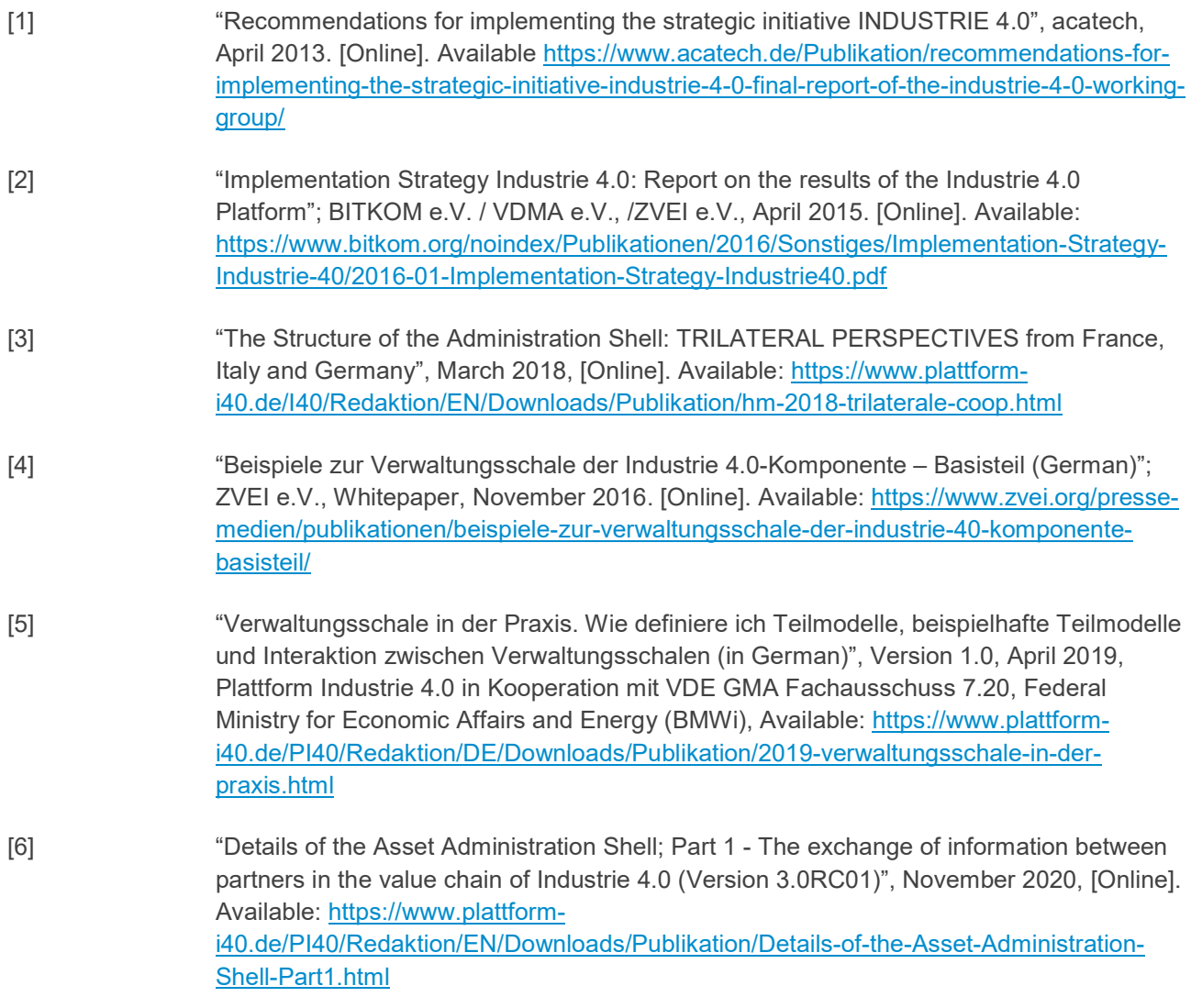